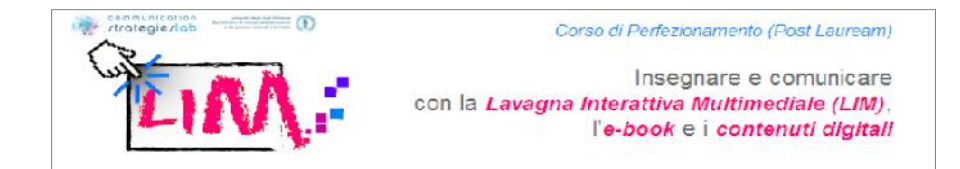

# Elaborato finale

L'elaborato argomenta una mia collaborazione ad un'attività didattica svolta lo scorso anno, sia in programmazione (scenografia), sia nella sperimentazione in classe (prima visione per disciplina); per l'esperienza didattica vede il coinvolgimento di due docenti pionieri e delle loro prime classi. Il nostro progetto è ancora in fase di elaborazione, pertanto questa mia stesura sarà il canovaccio *pilota* della programmazione didattica del corrente a.s.2011/12<sup>-1</sup>.

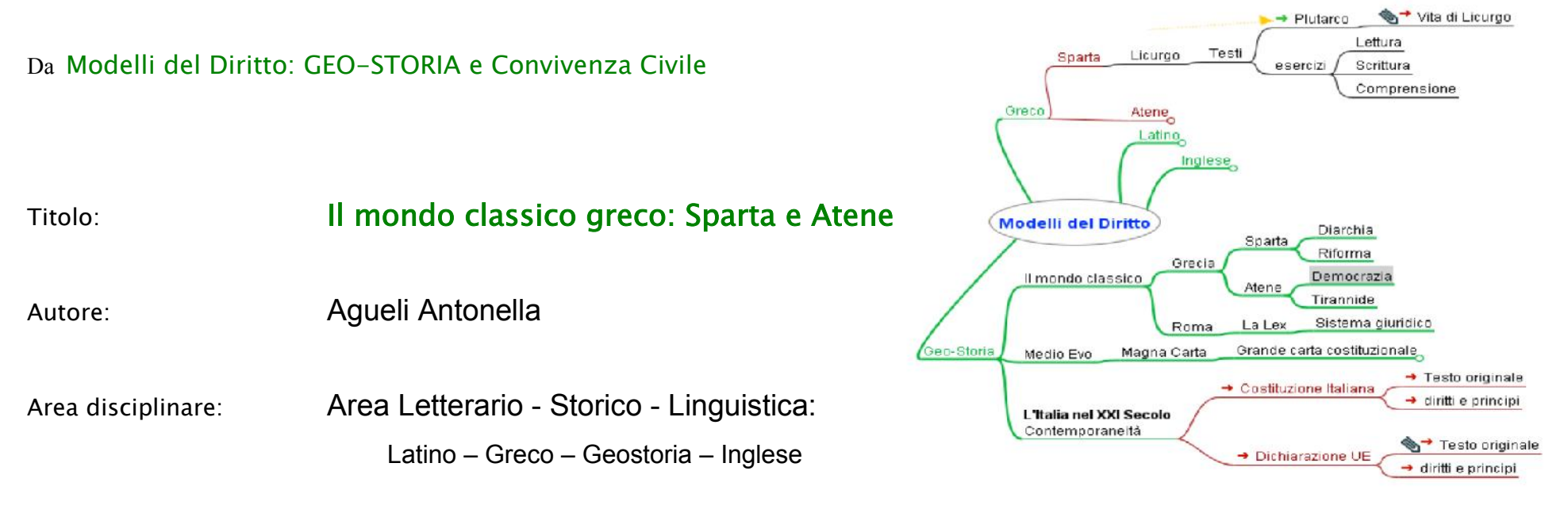

Ordine e grado della scuola: Secondaria Superiore - Liceo Classico Statale (*Biennio Ginnasio a.s. 2010/11*)

 $\overline{1}$ 

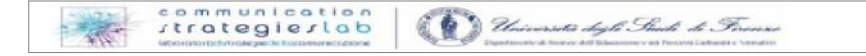

<sup>1</sup> Per la cronaca, io continuerò la collaborazione con tale Liceo, nonostante quest'a.s. sia stata assegnata ad *altri* due istituti, *importanti* quanto problematici per la mole di lavoro (SMS Don Milani-Colombo e Convitto Colombo di Genova, ove la politica del ridimensionamento del personale ha concesso solo un tecnico "a mezzo servizio").

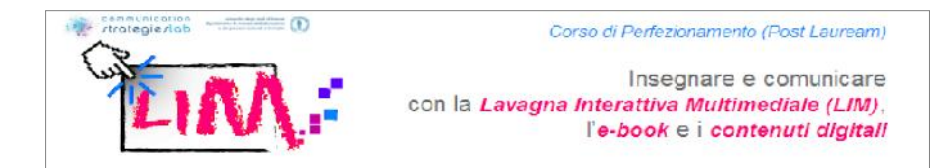

# L'idea …

L'idea nasce dalla mente di un tecnico con l'hobby dell'educazione e della didattica, con *tanta* esperienza (non ce n'è mai abbastanza!) nel campo educativo. Ma poca e frammentaria nella quotidianità didattica scolastica. Per colmare tale manchevolezza ho coinvolto due docenti co cui condividere, studiare, comporre l'area di progetto, argomento del mio elaborato finale. La programmazione coinvolge due sezioni del biennio ginnasio, due docenti ed un tecnico, quattro materie, ma pottrebbe essere allargato ancora a storia dell'arte, italiano, scienze della materia… Ogni disciplina prevede cinque Unità Didattiche con 2/3 lezioni ciascuna ed altrettanto lavoro a casa. Pertanto questa scenografia sarà punto di riferimento dell'attività didattica di circa 2/3 mesi, durante i quali il team collaborerà allo scambio di idee, problemi, soluzioni, valutazioni e nuove strategie didattiche. Per rigore di cronaca, il progetto è stato elaborato principalmente da me (il tecnico) e solo in parte poi realizzato con la classi (inglese e Geostoria con la copresenza mia*tecnica* e del docente-*didattica*), nell'ultimo mese di scuola, ma spero che ora che è ultimato potrà essere sperimentato *in toto* presto.

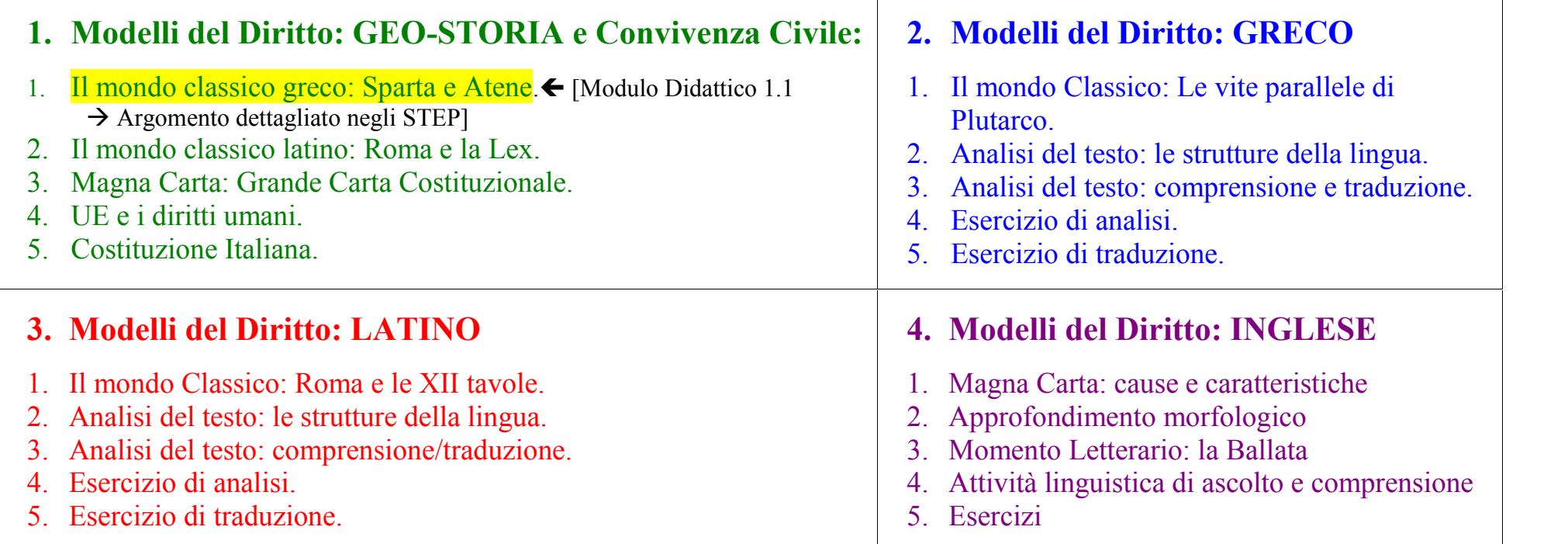

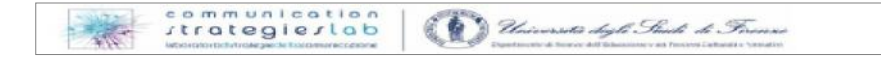

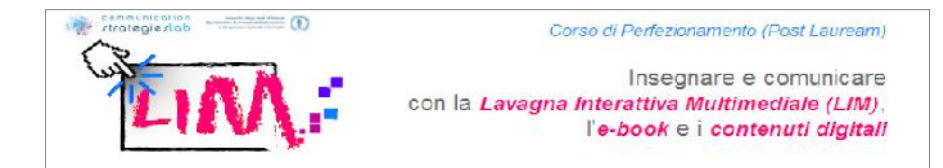

#### **Breve descrizione della lezione**

In riferimento alle indicazioni ministeriali, con l'utilizzo di un software<sup>2</sup> che crea mappe concettuali, abbiamo prima declinato **i nuovi programmi** per avere una griglia didattica, e dettagliare le discipline ed evidenziarne i legami interdisciplinari; in classe poi si parte da un brainstorming sull'argomento da trattare, che evidenzia i concetti chiave da approfondire. Ciò permette al docente osservatore di assegnare i compiti di ricerca secondo diversi livelli di impegno, diverse tipologie cognitive. Il docente regista/scenografo orienta, delimita lo spazio di ricerca, di gruppo o singolo, in relazione ai risultati ottenuti: testi critici, brani in lingua, iconografie, musica... In relazione al tema scelto ed ai concetti venuti fuori nella mappa, i ragazzi hanno cercato materiale digitale, elaborando secondo il compito assegnato loro, e poi restituito al docente (inviato email, consegnato file digitali tramite USB,…), che ha provveduto, insieme ai suoi collaboratori docenti, ad abbozzare il file multimediale da sviluppare poi nella lezione principe (dialogata, interattiva, con esercitazioni). Insieme agli alunni memorizzerà gli elaborati (salvare digitalmente) che via via hanno *animato* la lezione, in appositi archivi pubblici, comuni. Tali file (Learning Object, registrazioni di lezioni frontali, audio, video,…) potranno essere spediti a casa, scambiati tra le classi, ecc. quale materiale di supporto (scaffolding) allo studio individuale. In seguito il docente, secondo preventiva calendarizzazione, fissa una data di consegna o di verifica contenuti, ed i ragazzi adatteranno ad essa i tempi e le modalità personali né studio, in relazione alla propria capacità e difficoltà… e tutto poi ricomincerà nella circolarità della ricerca. Tale metodologia è molto valida ed agevola la lezione anche in presenza di un portatore di H. o di DSA. A conclusione del tutto ed in riferimento ai diversi modelli formativi (interattivo, collaborativo, *coaching*) e nel rispetto della propria programmazione didattica (scenografia), il docente provvederà a valutare il lavoro svolto dalla classe e dal singolo, quantificandone il livello. La scenografia è divisa per materia: una scheda per ogni disciplina interessata (quattro **M**oduli **D**idattici: geostoria, greco, latino, inglese), cinque **U**nità **D**idattiche principali per approfondire in 2/3 lezioni i singoli filoni di ricerca. Partendo dalle mappe concettuali si prevede l'utilizzo di ogni tipo di materiale e di strumenti didattici: file di scrittura, materiale reperito in rete, a casa, biblioteca, durante gite, convegni….si prevede la sua ulteriore elaborazione tramite sintesi vocale, nonché con altri programmi specifici per DSA.

#### **Obiettivi della lezione**

In un'ottica di insegnamento per competenze, si vuole costruire, decostruire e ricostruire le conoscenze, di TUTTI, per accrescerle e trasformarle in competenze, del singolo e del gruppo (classe e team docenti); per riorganizzare una *Scuola* che sia all'altezza dei nuovi parametri UE del 2020 si è pensato di dettagliare sia gli obiettivi macro, sia i micro, per non confonderne le tipologie nelle contingenze della *quotidianità scolastica*.<sup>3</sup>

<sup>&</sup>lt;sup>3</sup> Secondo me nella scuola italina non è ben chiaro (tra il dire ed il fare) cosa bisogna privilegiare tra obiettivi, concetti e processi; questo mio progetto cerca di conciliare le Direttive UE che vedono i processi (dalle conoscenze alle competenze – descritti nei Macro Obiettivi); le indicazioni MIUR che specificano i concetti da declinare in conoscenze/competenze e gli obiettivi micro, che sono punto di riferimento dell'insegnante educatore istituzionale.

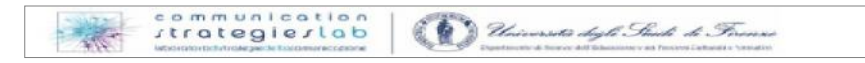

 $^2$  L'utilizzo di software per mappe concettuali (SW free: Freemind, VUE, oppure Cmap Tools) agevola la comunicazione e l'apprendimento anche per i portatori di H e gli alunni con DSA, ed è comunque uno strumento molto efficace e congeniale, perché si colloca come linguaggio universale fruibile da tutte le intelligenze, dei ragazzi d'oggi, i digital native.

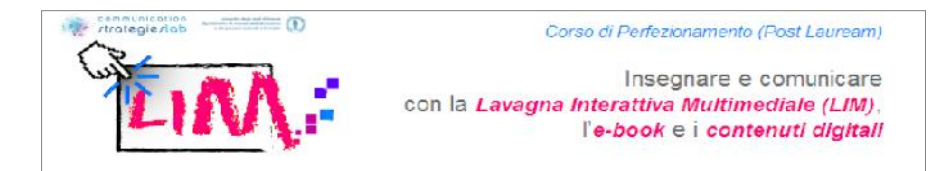

**MACRO OBIETTIVI**: Suscitare negli alunni – e risvegliarla nei docenti – la *Curiositas*, fondamento dell'apprendimento per consentire loro di:

- *Conoscere la teoria* per trasformare in competenza (SAPERE);
- *Conoscere la tecnologia* per applicare la teoria (SAPER FARE);
- *Saper Riconoscere* (trasversalità del sapere, *Problem Solving*) per risolvere questioni dare spessore alle abilità (SAPER ESSERE).

**Micro Obiettivi:** Portare il docente a ricalibrare la propria conoscenza disciplinare alla quotidianità, predisponendo nuove strategie, linguaggi e strumenti per comunicare e trasformare le capacità degli alunni in competenze (per sintetizzare nella tabella si utilizzerà un'ulteriore classificazione per concetti, parole chiave che precederanno il verbo del'obiettivo)

- *Conoscenza reciproca del pregresso* **Accogliere** per calibrare il linguaggio e la comunicazione.
- *Trasparenza del rapporto interpersonale* **Osservare** per impostare un ambiente collaborativo per favorire un apprendimento significativo.
- *Trasparenza del compito* **Stimolare** gli alunni ad impegnarsi in prima persona a lavorare in team.
- *Stabilità dei ruoli* **Trasmettere** le conoscenze disciplinari e mostrarne i diversi percorsi cognitivi e di ricerca.
- *Apertura di vedute* **Alzare l'autostima** dei ragazzi per equipaggiarli di basi culturali conoscitive condivise.
- *Fiducia* **Assistere (**tutoring), sostenere il ragazzo a conoscere, riconoscere, saper gestire i propri punti di forza e di debolezza.
- *Autonomia del compito* **Supportare** (scaffolding), garantire libertà di pensiero e di movimento ai ragazzi, sostenerne sicurezza psicologica.
- *Autorevolezza interdisciplinare* **Accompagnare** il ragazzo **a scegliere** i propri percorsi cognitivi di problem solving.
- *Competenza e professionalità* **Rielaborare** le Conoscenze con il gruppo classe per trasformarle in Competenze e far nascere in TUTTI (docenti e alunni) la *metaconoscenza, expertise*.
- *Metodologia di ricerca* **Suscitare Curiositas** negli alunni e risvegliarla nei docenti, quale fondamento dell'apprendimento per consentire loro di trovare una propria linea di condotta per l'apprendimento significativo.

# Sceneggiatura della lezione

Il brainstorming fa emergere le conoscenze ed i diversi bagagli culturali dei singoli ragazzi; in tal contesto il docente osservatore dire a sintetizzare il proprio linguaggio comunicativo ai tratti caratteriali, disciplinari dei ragazzi. La metodologia cartellonistica (utilizzata con lo strumento LIM) serve a creare uno spazio didattico partecipato da tutti (normodotati, diversamente abili e DSA). Nella scrittura di gruppo collaborativa il docente (da e-ducere) osserva e calibra le proprie conoscenze da erogare ai ragazzi; questi metabolizzano e condividono con gli altri la propria esperienza didattica, ognuno seguendo propri percorsi, intelligenze, metodologie, storie educative pregresse: Collaborazione contro Individualità; Competenza contro Conoscenza.

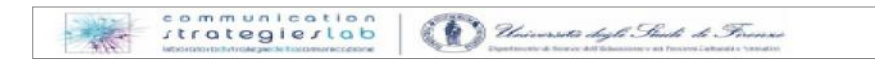

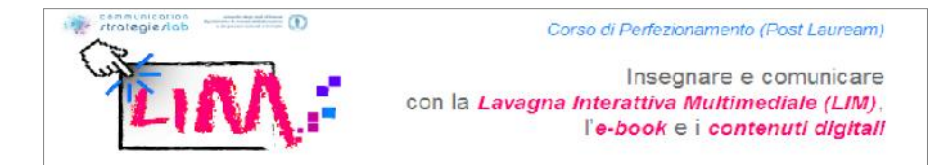

# **Per tutti gli step si intende valersi del supporto esterno dei link:**

- http://dsa-usr.itd.cnr.it/ [sito non pubblico ma in piattaforma moodle per corsisti]
- http://www.saladocenti.it/libri.htm
- http://www.atuttascuola.it/
- $\bullet$  http://it.wikipedia.org/wiki/Pagina principale
- http://www.librigratis.net/ (ancora poca scelta, ma è bene segnalarlo)
- http://www.aiditalia.org/it/software\_gratuito\_per\_i\_libri\_digitali.html da cui si possono scaricare i seguenti Software free:

# *Programmi gratuiti per la lettura dei libri digitali*

- DSpeech è un programma in grado di leggere ad alta voce il testo scritto e di scegliere le frasi da pronunciare a seconda delle risposte vocali dell'utente.Dspeech.exe e leggixme.exe (leggono file di scrittura
- Balabolka è un programma freeware (gratuito) di "screen reader"
- Audacity (crea file audio da file di scrittura)

# *Programmi gratuiti per l'utilizzocon i libri digitali per la costruzione di mappe*

- Cmaps (programma **Open Source** multipiattaforma per progettare "learning object" specifico per l'elaborazione di *mappe concettuali*, che può essere utilizzato per realizzare anche altre rappresentazioni delle conoscenza)
- Freemind (editor per mappe mentali leggero e veloce. Per funzionare non necessita di una grande quantità di ram)
- Libreoffice (Programmi gratuiti con correttore ortografico per scrivere documenti, fogli di calcolo, presentazioni...

# *Programmi gratuiti per la scuola*

- Fantasticamente, Rai Radio1. Sul sito si trovano disponibili e scaricabili audioracconti, audiofiabe, audiolibri, interviste, ... Servizi gratuiti su Internet.Real è il plugin per ascoltare gli audio libri.
- Liber Liber, nota per il progetto di biblioteca telematica accessibile gratuitamente (progetto Manuzio) e per l'archivio musicale (LiberMusica).
- E**nciclopedia libera** Wikipedia**,** attualmente contiene più di 213.474 voci.

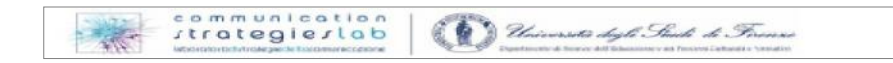

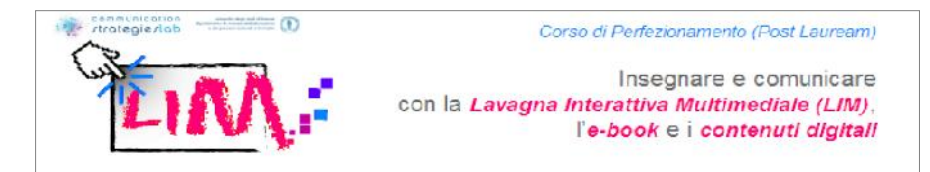

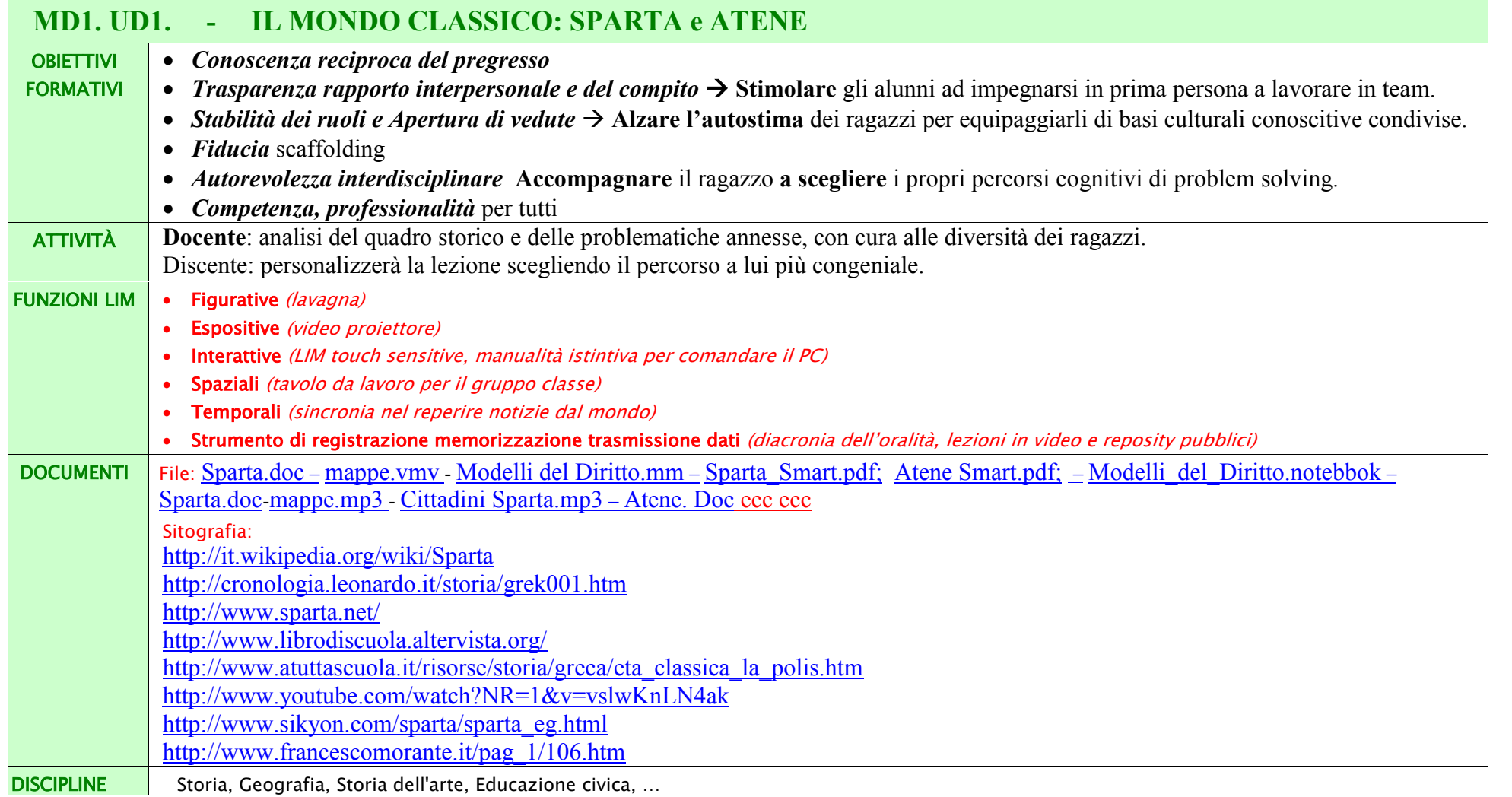

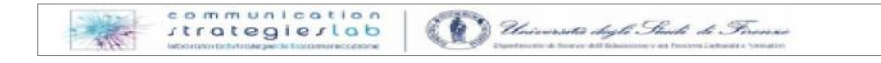

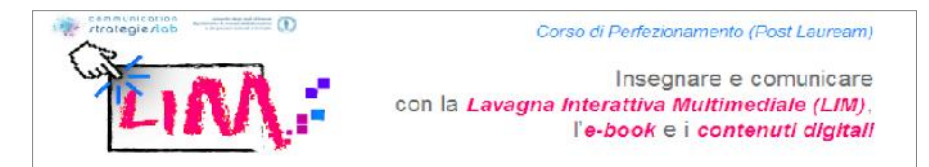

I colori degli Step evidenziano la scansione dei tempi: **ore di lezione** (in giallo) e dei **compiti a casa** degli alunni e del docente (in verde) I numeri dopo il nome del file indicano il processo di composizione/correzione: (0) è il modello.<sup>4</sup>

|                              |                         | <b>STEP</b>                        | <b>OBIETTIVI FORMATIVI</b>                                                                                                    | <b>ATTIVITÀ</b>                                                                                                    | <b>FUNZIONI LIM</b>                                                                                                    | <b>DOCUMENTI</b>                                                                                                    | <b>MATERIE</b>                                                                     |
|------------------------------|-------------------------|------------------------------------|----------------------------------------------------------------------------------------------------|----------------------------------------------------------------------------------------------------|----------------------------------------------------------------------------------------------------|----------------------------------------------------------------------------------------------------|------------------------------------------------------------------------------------|
|                              |                         | <b>Braimstorming</b>               | Conoscenza reciproca<br>Accogliere per calibrare il<br>linguaggio e la comunicazione.<br>Trasparenza del rapporto<br>interpersonale<br>Osservare per impostare un<br>ambiente collaborativo e<br>favorire l'apprendimento                                                 | In classe il docente mediatore<br>scrive al centro della LIM (o per<br>lui un ragazzo) l'argomento della<br>lezione. I singoli alunni<br>propongono concetti legati alle<br>proprie conoscenze.<br>Il gruppo classe ascolta e<br>propone nuove idee. $[15'/20']$                                                                                                    | - Creare pagine<br>- Scrivere<br>- Disegnare                                                                                                    | - Prodotti:<br>Cartellone con sopra scritti tutti i<br>concetti usciti fuori dalla mente dei<br>ragazzi in classe.                                                                                                    | Geografi<br>a<br>Storia<br>Educazio<br>ne<br>civica                                |
| Prima Macro fase: 1° lezione | $\overline{\mathbf{N}}$ | frontale<br>esplicativa<br>Lezione | Stabilità dei ruoli<br>Trasmettere conoscenze<br>disciplinari e mostrarne i<br>diversi percorsi cognitivi e di<br>ricerca.<br>Trasparenza del compito<br>Stimolare gli alunni ad<br>impegnarsi in prima persona a<br>lavorare in team, senza pretese<br>di infallibilità. | In classe il docente mostra ai<br>ragazzi del materiale (scheda<br>tipo, cartaceo, digitale, reperito<br>in rete,) e spiega come, dove,<br>quando reperirlo e classificarlo.<br>La classe pone domande<br>chiarificatrici a cui il docente o<br>risponde personalmente o fa<br>rispondere dagli alunni o<br>rimanda la risposta ad altra data<br>dopo aver ricerca chiarimenti<br>specifici. $[20'/30']$ | - Creare pagine<br>- Scrivere<br>- Disegnare<br>- Guidare<br>l'attenzione<br>- Approccio<br>visivo<br>- uso SW<br>esterni da sw<br>autore<br>- Internet | - Consultati:<br>http://it.wikipedia.org/wiki/Sparta<br>http://cronologia.leonardo.it/storia/gr<br>$ek007.htm$ da rivedere per<br>Licurgo<br>http://www.atuttascuola.it/risorse/sto<br>ria/greca/eta classica la polis.h<br>tm da cui salvare ppt di<br>Sparta.zip<br>http://www.sparta.net/<br>Scheda tipo.xls<br>- Prodotti:<br>Sparta.doc; Atene.doc | Geografi<br>я<br>Storia<br>Educazio<br>ne civica<br>Inglese<br>Storia<br>dell'Arte |

<sup>4</sup> file prodotto precedentemente in altre classi/sez., ora preparato dal team.

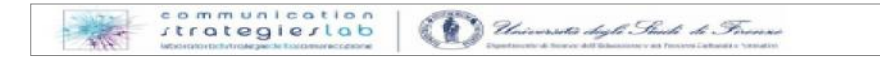

7

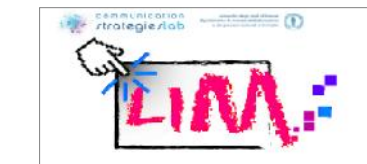

Insegnare e comunicare con la Lavagna Interattiva Multimediale (LIM). l'e-book e i contenuti digitali

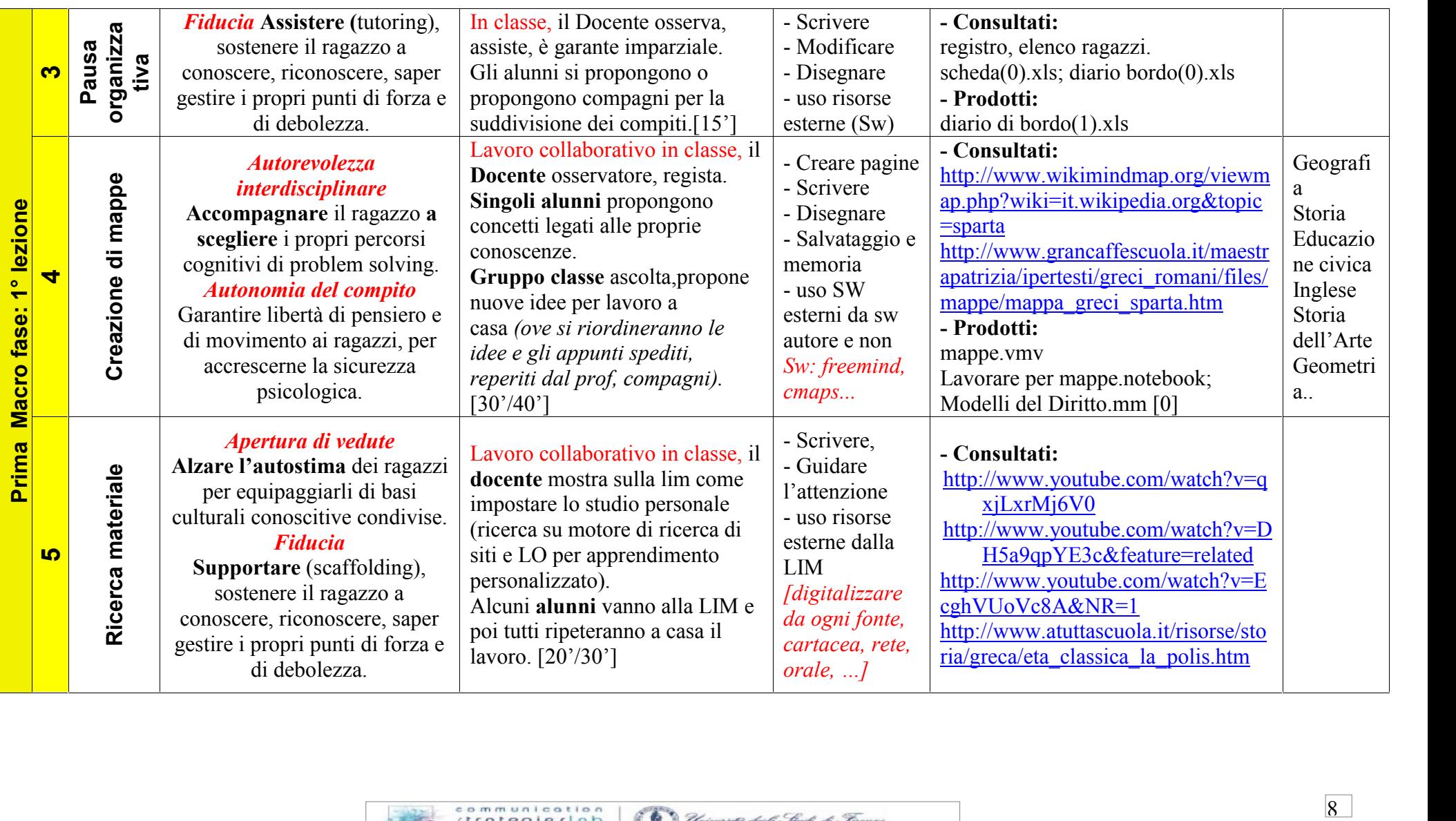

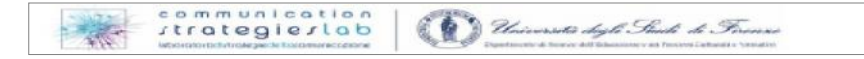

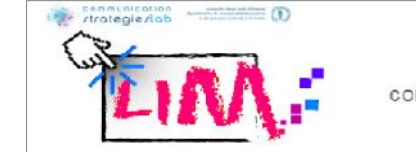

Insegnare e comunicare con la Lavagna Interattiva Multimediale (LIM). l'e-book e i contenuti digitali

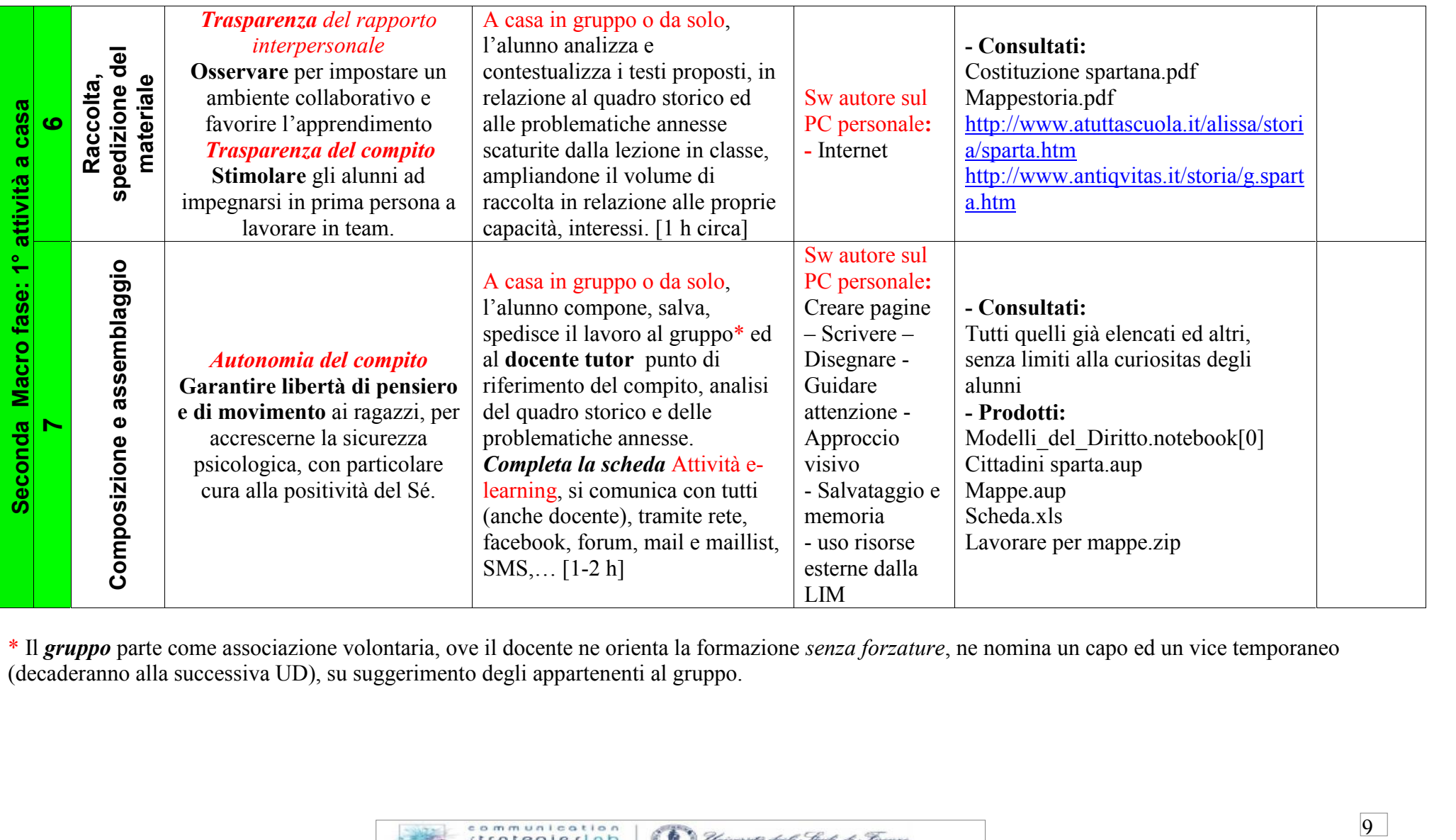

\* Il *gruppo* parte come associazione volontaria, ove il docente ne orienta la formazione *senza forzature*, ne nomina un capo ed un vice temporaneo (decaderanno alla successiva UD), su suggerimento degli appartenenti al gruppo.

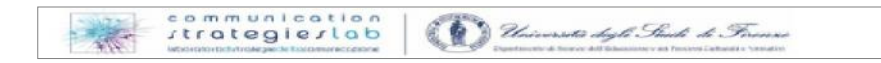

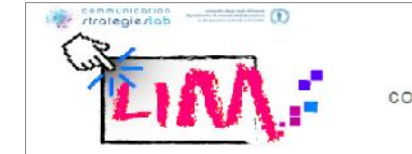

Insegnare e comunicare con la Lavagna Interattiva Multimediale (LIM). l'e-book e i contenuti digitali

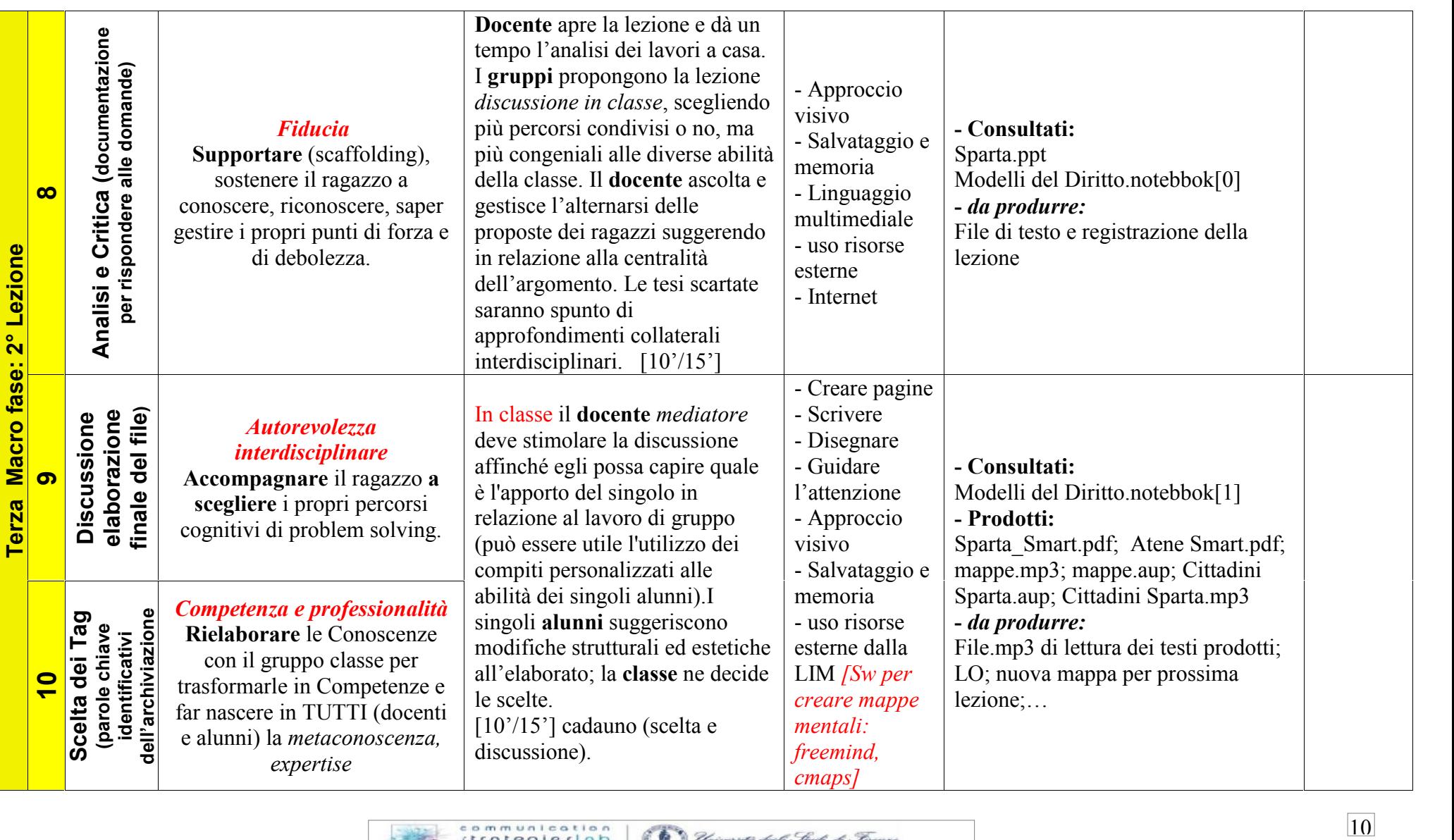

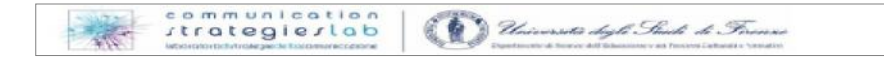

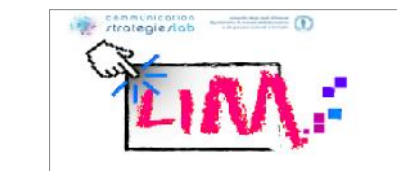

Insegnare e comunicare con la Lavagna Interattiva Multimediale (LIM). l'e-book e i contenuti digitali

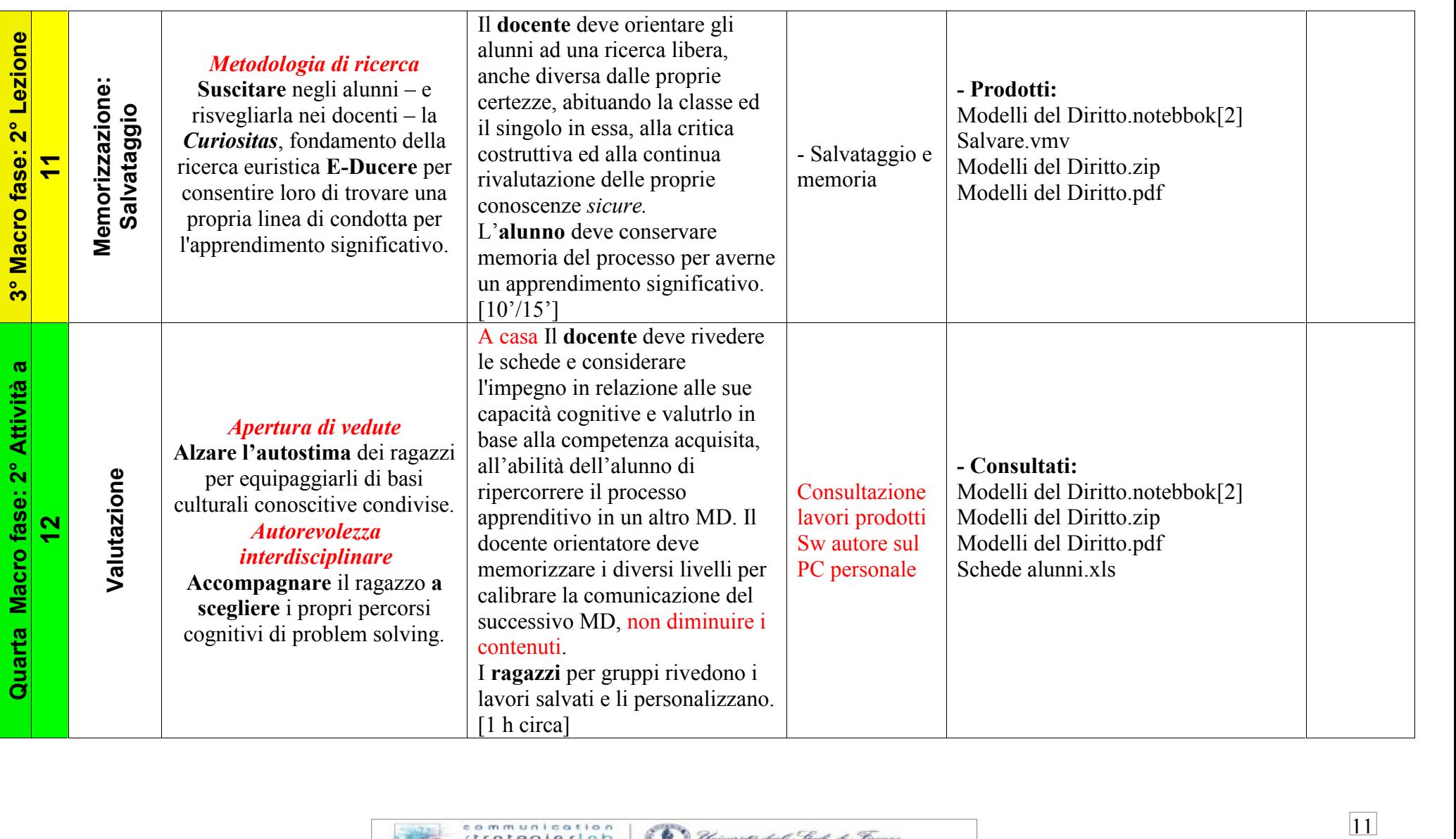

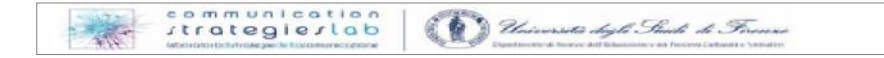

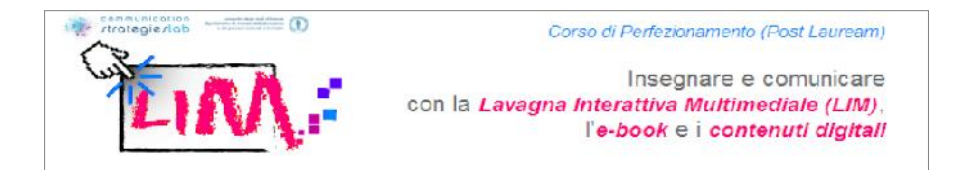

Di seguito riportiamo una checklist riepilogativa delle funzioni LIM: è importante che indichiate - con una X - TUTTE quelle funzioni che avete previsto di utilizzare nella vostra lezione. Qualora una funzione non fosse presente siete pregati di aggiungerla nella rispettiva categoria.

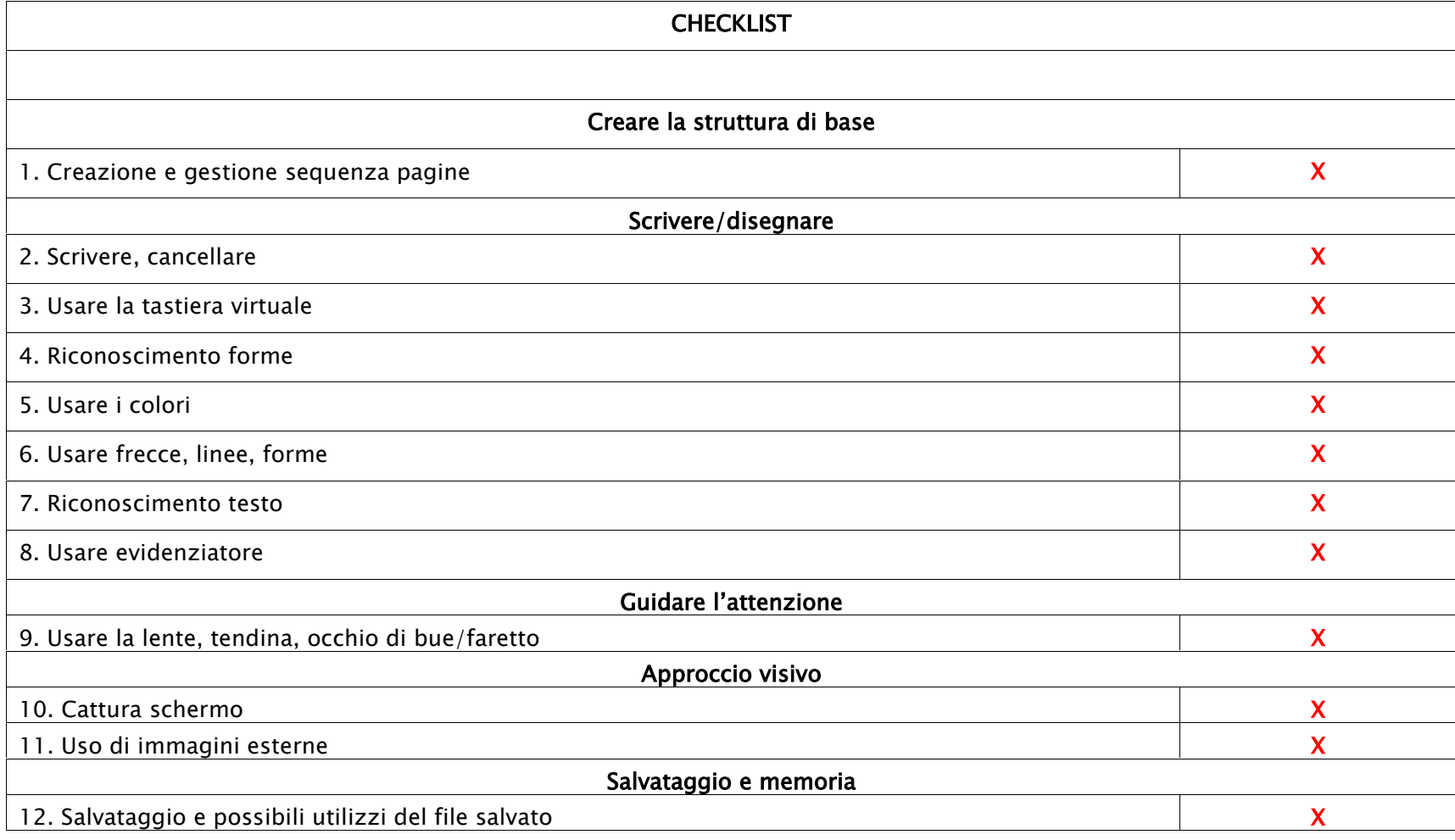

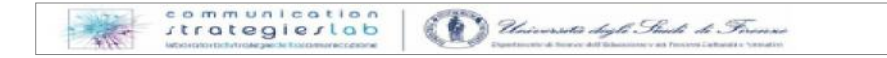

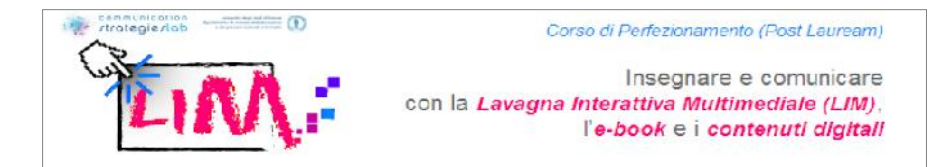

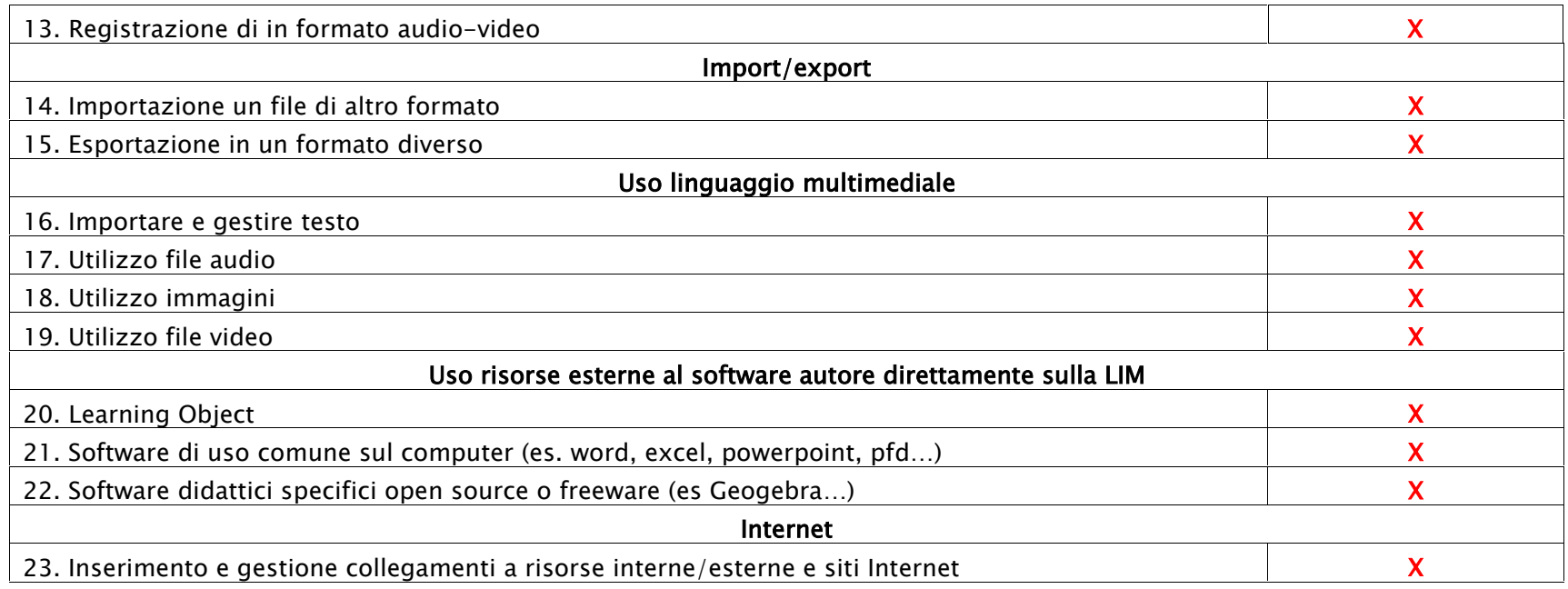

# Approfondire gli step nodali\* della sceneggiatura della lezione …

#### **Premessa :**

Il MD1.UD1 prevede l'utilizzo di 3-4 h di Lezione in classe ed altrettanto lavoro (circa)<sup>5</sup> a casa, ossia 4 fasi ove lezione in classe e lavoro a casa si alternano, per un totale di 12 step: 5 step in classe per una prima lezione (braimstorming, lezione frontale, lavoro individuale e di gruppo possibilmente utilizzando 2 h vicine come per i compiti in classe o coinvolgendo, nell'interdisciplinarietà, un docente dell'ora successiva), 2 step a casa (lavoro individuale e di gruppo), 4 step in classe per la seconda lezione (lavoro individuale e di gruppo, tempo 2 h che relativamente potrebbero essere anche divise) accompagnata da un ultimo step di valutazione a casa. In esso gli alunni riflettono e producono secondo proprie competenze aquisite, in un apprendimento significato; il docente valuta e discute con il *team tecnico* le problematiche e le possibili soluzioni o conseguenze non volute.

<sup>5</sup> quantificare l'impegno personale è molto difficile, ma si prevede la preparazione abituale dei compiti per le relative lezioni.

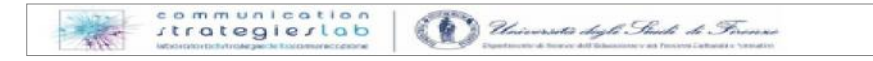

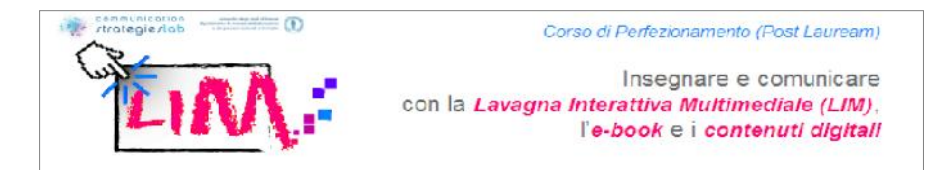

Ho scelto di dettagliare uno step per fase (la numero 2, la numero 6 e la numero 8) tralasciando così la valutazione, per non invadere il campo didattico, dove potrei non avere sufficienti esperienze lavorative per garantire una equa valutazione. Al contrario mi sento di insistere sull'importanza di un uso quotidiano della LIM (o abituarsi al sw), che, anche se potrebbe sembrare fuorviante e dispersiva ai docenti tradizionalisti, permette loro l'immortalità didattica, la possibilità unica di trasmettere il loro sapere, la loro esperienza e soprattutto le loro competenze, ai posteri, ossia a tutti coloro che bramano conoscere, Sapere, Saper Fare per Saper Essere.

La scelta della lezione frontale serve a dimostrazione di come si possa e sia semplice il passaggio da una lezione tradizionale frontale ad una impostata sulla LIM. Nessuna difficoltà anche per coloro che tradizionalmente si pongono "alla cattedra", ma solo una concezione diversa della comunicazione fra docenti e studenti, una pianificazione di base (intenti, obiettivi, contenuti, metodologie e strumenti) in una flessibilità di percorsi cognitivi. Sarà poi la loro esperienza e l'entusiamo dei ragazzi a suggerir loro, man mano, un approccio più collaborativo e creativo.

# **STEP n°… 2 - Lezione esplicativa frontale** [Secondo Step della prima fase: **Lezione in classe**]

### *Descrizione della fase*

Nel precedente step (brainstorming) il *docente mediatore* aveva scritto al centro della LIM (o per lui un ragazzo) l'argomento della lezione ed i singoli alunni proposto/scritto concetti legati alle proprie conoscenze; il gruppo classe ascoltato e proposto nuove idee, pertanto…

### *Descrivere i materiali didattici utilizzati*

# Il *docente insegnante* si trova a spiegare

- davanti ad una **lavagna** ove è disegnata una mappa concettuale. Su tale sfondo egli può: sia mostrare ai ragazzi del materiale (cartaceo, digitale, reperito in rete,…), sia spiegare come, dove, quando reperirlo. La classe pone domande chiarificatrici a cui il docente o risponde personalmente o fa rispondere dagli alunni o rimanda la risposta ad altra data dopo aver ricercato chiarimenti specifici. In una *immediatezza di risposta*, se lo ritiene opportuno e se c'è tempo in relazione alla programmazione degli strati successivi, egli può mostrare, eseguire o chiamare un ragazzo<sup>6</sup> alla lavagna eseguire per suo conto come collegare i file precedentemente archiviati alla nuova pagina LIM.

- Utilizzando la rete internet, possiamo utilizzare la LIM come varco temporale della creatività: (Sincronismo: ricerca su Google, Wikipedia o altra fonte suggerita dai ragazzi).

- Dapprincipio utilizzo della tastiera del PC<sup>7</sup> per introdurre la lezione da http://cronologia.leonardo.it poi scegliere argomenti e poi storia grecia antica poi il governo spartano.

*[Qui ci sono interessanti spunti da rivedere per Licurgo MD2.1 Modelli del Diritto: GRECO Il Mondo Classico];*

<sup>&</sup>lt;sup>7</sup> Più immediato per segnare la fine di una fase di gruppo: tastiera del pc più consone alle abitudini del docenti, più veloce nella digitazione e diversata dalla modalità precedente.

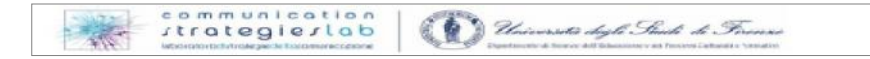

<sup>6</sup> …meno o più interessato, assente precedentemente, facilmente distraibile o leader negativo…

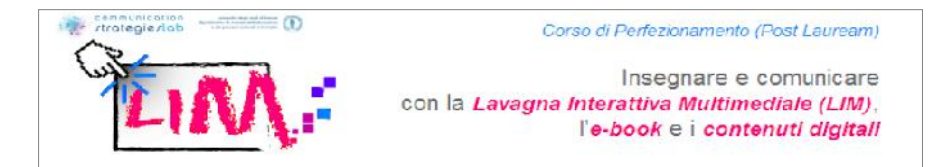

[poi si chiama un ragazzo alla lavagna]

- utilizzo della tastiera da video (bianca o nera) - e si chiede di cercare il topic (Sparta) da wikipedia (senza obbligo di percorso, il ragazzo può scegliere di aprire un'altra icona per internet, digitare l'indirizzo preciso o sul motore di ricerca Sparta e poi cercare wikipedia);

[cambio alunno e si ripete …]

- utilizzo della tastiera da video (bianca o nera) per Presentazione di concetti, digitare sulla barra degli indirizzi del motore di ricerca http://www.wikimindmap.org;

[cambio alunno *"Ora uno che scrive bene!"* si fa scrivere la parola

- utilizzo della pennza e del riconoscimento testo, http://www.sparta.net/ stringa per poi da copiare sulla barra degli indirizzi del motore di ricerca, dopo aver aperto una nuova scheda di internet.

[riprende la parola il docente]

- consultazione del sito http://www.atuttascuola.it/risorse/storia/greca/eta\_classica\_la\_polis.htm) con mappe pronte, ma *modificabili;*

[poi si chiama un ragazzo alla lavagna e gli si suggerisce]

- produzione propria di un file.mm con SW per mappe (Freemind), per trascrivere e sistemare il lavoro di getto uscito dal braimstorming. Dapprincipio sarà il docente a suggerire, poi i ragazzi (digital natives) avranno solo bisogno di orientamento e autorevolezza; nelle prime creazioni si può chiedere al ragazzo se preferisce lavorare dalla tastiera del PC o alla lavagna touch sensitive. Si prevedono registrazioni sia dei testi sia della lezione ( completa o in parte).

[poi si chiama un ragazzo alla lavagna e gli si suggerisce]

- produzione propria di un file di testo (doc, odp, txt, ecc) che riassuma le informazioni di Wikipedia (Sparta.doc), di un file audio (mp3, mp2, aup,..) e video (vmv, avi,…)

Ad oggi il materiale per LIM reperito dalla rete, inerente alle secondarie superiori è ancora scarso, in special modo per le materie classiche è difficilmente reperibile dagli archivi pubblici. Al contrario per l'inglese abbiamo più scelta, perché esistono archivi validi e sperimentati a cui far riferimento - al momento sta prendendo forma il nostro elaborato.notebook.

### *Descrivere le caratteristiche della comunicazione*

Il docente utilizza dapprincipio una comunicazione orale informativa (che non è vera comunicazione ma solo informazione) che, demandando ad una comunicazione scritta più familiare, mira alla formazione dei gruppi e alla coesione dei suoi membri. Poi in una comunicazione corporea biunivoca, il *docente regista* osserva, monìtora, valuta i feedback dei ragazzi (campo psicologico della classe e contesto sociale), con particolare attenzione alle diverse capacità (amplificate in presenza di ragazzi H e DSA). La comunicazione transazionale si sviluppa su più canali: **sonoro** (file audio reperiti e prodotti); **cinetico** (i ragazzi si spostano da loro banco, ed hanno una diversa prospettiva dell'ambiente classe; il docente non è più alla lavagna o alla cattedra ma accompagna il lavoro in classe secondo le esigenze della stessa); **visivo** (i colori e la grafica aiutano i ragazzi a ricordare l'ambiente di

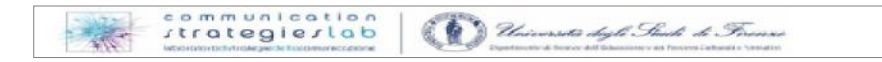

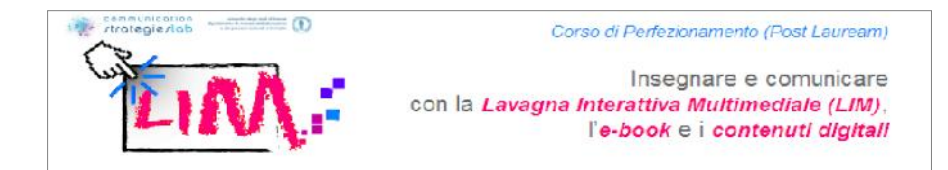

apprendimento); **mnemonico** (i ragazzi debbono memorizzare i passaggi dei processi, così da poter ripetere a casa le fasi del lavoro svolto in classe). Non esiste ricetta per un cocktail ottimale di tutti questi fattori: ogni ragazzo dovrà personalmente crearne una propria versione. È compito del docente essere attento alle distorsioni possibili nella interpretazione e nella memorizzazione della stessa.

### *Descrivere la funzione svolta dalla LIM nella fase in analisi*

Come già anticipato la parola d'ordine dello step: alternare tutti i ragazzi nel coinvolgimento didattico della LIM. Le funzioni sono:

- tavolo da lavoro collaborativo (dispositivo per simulazioni, interazione progettuale, superficie di scrittura di gruppo),
- strumento di ricerca materiale in rete (accesso ad archivi pubblici, siti istituzionali, giornali,…)
- strumento di presentazione (videoproiettore, cinema, …)
- strumento di interazione sociale (condivisione di idee, progetto unico con più risvolti,…)

### *Descrivere l'interazione con gli studenti* **[tipo di interazione, contenuti e tempi] PRIMA DELLA LEZIONE**

Poiché il mio elaborato ha 4 Macro-fasi che non coincidono solo in **Lezioni in classe** ma anche in **Attività a casa**, entrambi poi suddivisi in Step, data anche l'omonimia dello Step 2 (Lezione Frontale) qui non vorrei essere né equivocata né equivocare, pertanto descriverò entrambi.

## *1)* PRIMA della prima lezione c'è la preparazione A CASA, i giorni prima (non contemplata nella Programmazione, ma d'obbligo per la didattica).

**Docente**: riorganizza il proprio sapere in relazione all'argomento scelto (chosen topic), cerca e annota le possibili vie da percorrere con la classe, in relazione sia alle indicazioni ministeriali, sia alla conformazione dei pregressi dei singoli alunni. Prospetta più piani di azione che gli saranno utili nella contingenza della lezione. Si informa presso i suoi colleghi, team di lavoro, circa le eventuali complicazioni che potrebbero verificarsi in classe. All'inizio dell'anno il docente dopo aver effettuato i test d'ingresso della claase calibra le mappe concettuali desunte dalle indicazioni MIUR, specifiche per i indirizzo, classe, componente studenti, e ne dà copia alla classe. Nulla deve trasparire invece della valutazione iniziale del ragazzo che potrebbe essere stata frutto di un'errata lettura/interpretazione del test di valutazione (sia da parte del docente, sia da parte del discente).

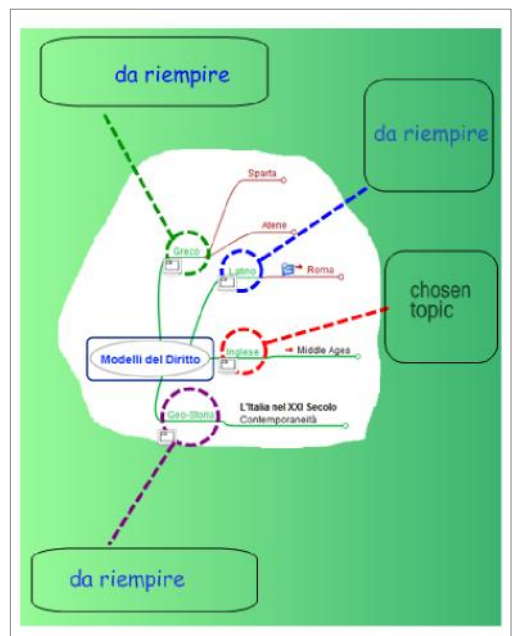

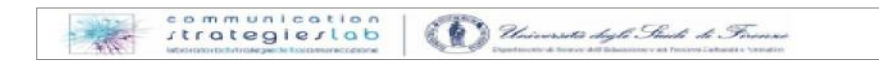

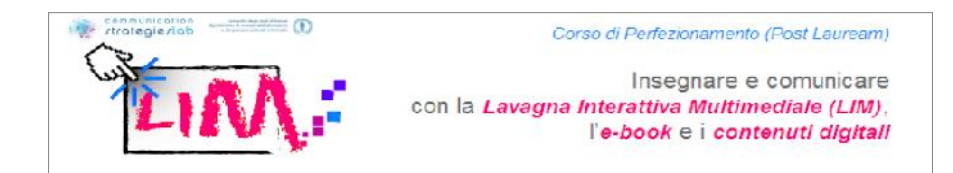

Sulla base di questa presunta calendarizzazione dei contenuti, il docente informa sempre i ragazzi di eventuali cambiamenti di programma, per essere credibile e affidabile, così da coinvolgere, convincere lo studente ad una preparazione seria e razionale.

**Studente:** deve compilare una scheda tipo sull'argomento scelto e spedire il file al gruppo<sup>8</sup> ed al docente. Solo per la prima volta deve fornire la propria mail per spedire/ricevere comunicazioni di lavoro. Egli deve riorganizzare *materialmente* il proprio sapere in relazione all'argomento programmato dalla mappa concettuale<sup>9</sup> che riassume i programmi ministeriali del gruppo di classi della scuola (prime e seconde nel biennio), e rivedere i lavori precedenti (cartacei, digitali, in rete,…) ed alla scheda tipo di cui possiede il file.xls modello.

Purtroppo come ben sappiamo spesso la fase critica adolescenziale fa sì che le emozioni prevalgano sulla razionalità, pertanto il ricordo di una lezione deve destare curiosità, così da essere memorizzata piacevolmente per stimolare la voglia di … gioco, sfida, impegno, curiosità, collaborazio, aiuto agli altri, $10^{\circ}$ ... ed essere esperienza significativa per l'apprendimento.

**Contenuti:** i modelli del diritto, contenuti nei libri di testo di geostoria, greco, latino… - *Documenti Consultati*: http://www.google.it; http://www.wikipedia.it; http://it.wikipedia.org/wiki/Sparta; http://cronologia.leonardo.it/storia/grek007.htm da rivedere per Licurgo; http://www.atuttascuola.it/risorse/storia/greca/eta\_classica\_la\_polis.htm da cui salvare ppt di Sparta.zip; http://www.sparta.net/ **Tempi:** 1 ora circa

*2)* se invece intendiamo STEP quello precedente è il n°1 - il braimstorming - ampliamente descritto:

**Docente:** *scenografo* aveva organizzato la scena ponendosi dapprima in primo piano per introdurre l'argomento e lo strumento LIM (può anche scegliere di far agire per lui un ragazzo, suggerendogli le azioni), l'argomento della lezione; il tutto mediando, regolando ed osservando.

**Studente:** singoli alunni propongono, scrivono sulla LIM concetti legati alle proprie conoscenze; il gruppo classe ascolta, suggerisce nuove idee.

**Contenuti:** i modelli del diritto, mappa concettuale prodotta e mappe del programma ministeriale; file di registrazione poi convertito in mp3 (è molto interessante utilizzare la registrazione del SW autore per immortalare il braimstorming).

**Tempi:** 15'/20' circa

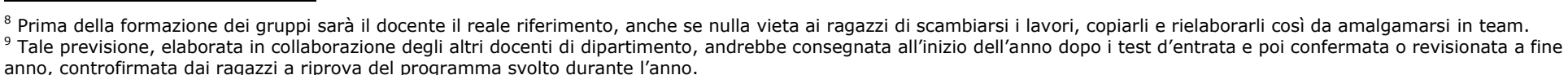

<sup>&</sup>lt;sup>10</sup> Tutti noi siamo sensibili ad almeno una di queste cose, quindi se siamo stimolati per il verso giusto (scelta del canale di COMUNICAZIONE adatto ad ogni tipo di identità), siamo interessati all'argomento SCUOLA.

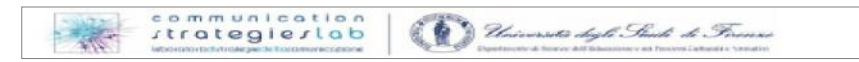

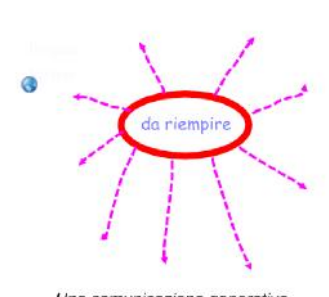

*<u>Reginstarmine</u>* 

**Mappe** 

Concettuali

Una comunicazione generativa conduce a Scritture collaborative ed apprendimenti significativi

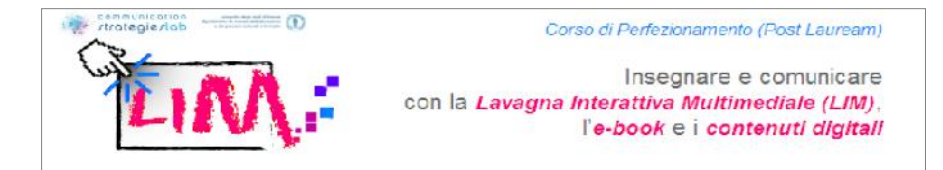

### **DURANTE LA LEZIONE (Step n° 2 – Lezione esplicativa frontale)**

**Docente:** Il docente deve far leva sulla unicità di informazione e sulla quotidianità della stessa, in una coinvolgimento emotivo didattico che comunichi con tutti gli studenti; come già descritto mostra ai ragazzi del materiale (cartaceo, digitale, reperito in rete,…) e spiega come, dove, quando reperirlo, spiegando attraverso diversi canali. Dapprincipio il docente utilizza la tastiera del PC e la rete per introdurre la lezione da un sito dove scegliere argomenti, parole chiave come storia grecia antica poi il governo spartano.

**Studente:** A turno alla lavagna cerca autonomamente o esegue i compiti che il docente (anche per conto della classe) gli suggerisce, come l'apertura di file di testo (doc, odp, txt, ecc) oppure una produzione improvvisata di file per riassumere le informazioni di Wikipedia (Sparta.doc), oppure di un file audio (mp3, mp2, aup,...) e video (vmv, avi,...)

La **classe** ascolta e pone domande chiarificatrici a cui il docente o risponde personalmente o fa rispondere dagli alunni o rimanda la risposta ad altra data dopo aver ricerca chiarimenti specifici, collaborando alla costruzione di mappe concettuali in relazione all'argomento.

**Contenuti:** i modelli del diritto elaborati sia in forma grafica che sonora per DSA e portatori di H, ossia LO ed esercizi preparati o improvvisati, attività didattiche in rete, consultazione di ogni tipo di fonte.

**Tempi:** 20'/30' circa.

### **DOPO LA LEZIONE**

### Qui se si intende **LEZIONE** in classe

*1)* DOPO la 1° Lezione (dallo step 1 al 5) c'è la seconda fase: 1° attività a casa (step 6 -7).

**Il Docente** durante la 1° lezione aveva proposto, impostato, spiegato, approfondito l'argomento del programma, attraverso mappe programmatiche (ante) e specifiche alla classe, sezione, elaborate in classe con gli alunni. Da tutto ciò era emerso un piano di lavoro da svolgere a casa, orientati ad una ricerca mirata.

**Gli Studenti** avevano posto domande e collaborato alla costruzione di mappe concettuali in relazione all'argomento.

**Contenuti** mappe, testi, siti, LO , attività didattiche in rete, consultazione di ogni tipo di fonte.

**Tempi:** 2 ore circa

Se invece si intende **STEP** della Lezione.

*2)* DOPO lo Step 2 - *Lezione esplicativa frontale -* c'è lo **Step 3** - *Pausa organizzativa* - inizia da qui il senso sociale di cittadinanza.

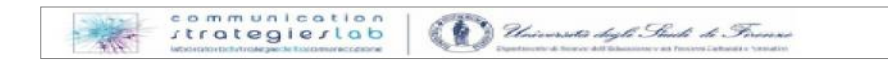

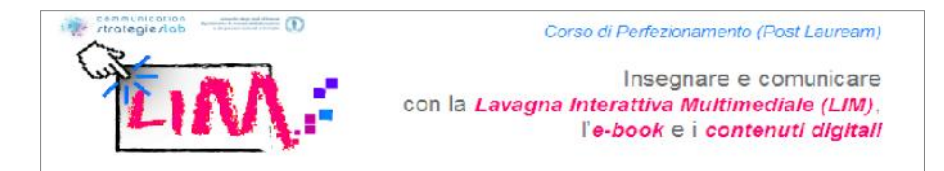

**Docente:** osserva, assiste, è garante imparziale. L'obiettivo didattico è infondere *Fiducia,* verso l'altro e verso *Sé*, fare gruppo prima di entrare nel merito dei compiti richiesti all'alunno.<sup>11</sup> Egli in un'attività di tutoring, sospinge i ragazzi *individualmente* a conoscere, riconoscere, saper gestire i propri punti di forza e di debolezza, ma in un contesto non più privato, ma pubblico. È punto di riferimento, giudice imparziale, fonte autorevole per i ragazzi.

**Studente:** Gli alunni si propongono o propongono compagni per la suddivisione dei compiti; nominati capo e vice gruppo.

**Contenuti:** proposte circa l'organizzazione e sudduvisione dei tempi e compiti di consultazione di ogni tipo di fonte; elaborazione e scrittura; proposte di ricerca …(LO ed esercizi reperibili in rete, …) disponibilità a…, possibilità di…, tempi e luoghi di raccolta definiti. **Documenti Consultati:** registro, elenco ragazzi. scheda tipo.xls **- Prodotti:** diario di bordo(0).xls.

**Tempi:** 15'/20' circa.

# **STEP n°… 6 - Composizione e assemblaggio** [Primo Step della seconda fase: **Lavoro a casa**]

### *Descrivere i materiali didattici utilizzati*

A casa in gruppo o da solo, l'alunno compone, salva, spedisce il lavoro al gruppo ed al **docente tutor** punto di riferimento del compito, analisi del quadro storico e delle problematiche annesse. Attraverso il Sw autore sul PC personale, o anche utilizzando applicativi più comuni i ragazzi creano pagine, scrivono, disegnano, creano effetti per guidare l'attenzione. Attraverso un approccio visivo cercano di sintetizzare la loro ricerca da spiegare poi durante la prossima lezione, componendo testi scritti, orali (audio) o filmati (video), avvalendosi anche di risorse esterne dalla LIM. Per condividere il lavoro naturalmente memorizzano e scambiano i ruoli nei diversi lavori assegnati loro.

#### *Descrivere le caratteristiche della comunicazione*

In un'attività e-learning, si comunica con tutti (anche docente), tramite rete, facebook, forum, mail e maillist, SMS,…quindi comunicazione paritetica e collaborativa, senza nulla togliere al rispetto della docenza ed al capo/vice di turno.

#### *Descrivere la funzione svolta dalla LIM nella fase in analisi*

A casa non si utilizza la LIM, ma il SW autore a licenza multipla di cui tutti gli studenti che ne fanno richiesta possono avere copia. Tutti, da soli o in gruppo, lavorano ai contenuti in rete con presentazione, scrittura, cattura immagini, etc., collaborando in maniera diversa ma ugual fine.

 $11$  Si mira ad arrivare ad un modello formativo coaching, passando per gradi attraverso i precedenti (erogativo e collaborativo) e modificando abituando piano piano la comunicazione dei docentia.

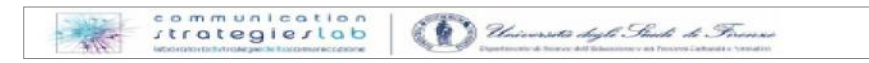

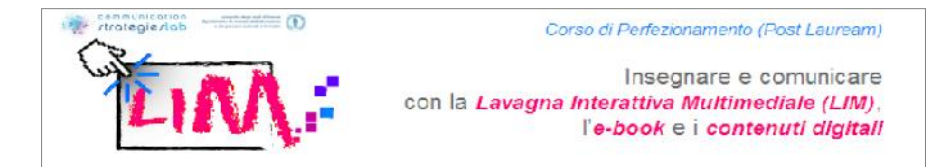

### *Descrivere l'interazione con gli studenti* **[tipo di interazione, contenuti e tempi]**

#### **PRIMA DELLA LEZIONE**

### In questo caso si intenderà **LEZIONE ATTIVITÀ A CASA**

*1)* PRIMA della lezione (attività a casa) c'è la prima fase:1° Lezione in classe (step 1 - 2 -3 - 4 - 5)

**Docente:** ha fornito ai ragazzi del materiale (cartaceo, digitale, reperito in rete,…o da ricercare) spiegando come, dove, quando reperirlo, attraverso diversi canali comunicativi: informativi (univoci, tradizionali, istituzionali), biunivoci (aspettando dei riscontri verbali risposte, domande) gestuali, motori, cinetici (alzate di mano, agitarsi nel banco, alzarsi per andare alla cattedra,…), comportamentali ed emozionali (tono della voce - balbettio, potenza e frequenza della voce - voce rauca o stridula).

**Studente:** in un'ottica di scambio reciproco e collaborativo i singoli alunni hanno risposto agli stimoli del docente e dei loro compagni, posto quesiti, chiarimenti specifici, collaborando alla costruzione di mappe concettuali in relazione all'argomento.

**Contenuti:** i modelli del diritto elaborati sia in forma grafica che sonora per DSA e portatori di H, ossia LO ed esercizi preparati o improvvisati, attività didattiche in rete, consultazione di ogni tipo di fonte.

**Tempi:** 2 ora circa.

### Oppure **STEP**

*2)* PRIMA dello STEP 6 – *Raccolta e spedizione del materiale* - c'è lo step n°5 – *Ricerca materiale in classe.*

**Il Docente,** nell'ultimo step della 1° lezione aveva proposto alcuni spunti, indirizzi di ricerca, orientatando i ragazzi agli approfondimenti.

**Gli Studenti** avevano posto domande e collaborato alla costruzione di mappe concettuali in relazione all'argomento.

**Contenuti** LO preparati o improvvisati, attività didattiche in rete, consultazione di ogni tipo di fonte.

**Tempi:** 20'/30' circa

#### **DURANTE LA LEZIONE**

### Sempre con lo stesso criterio **DURANTE LA LEZIONE ATTIVITÀ A CASA** (Step 6 – 7)

*1)* DURANTE la lezione/fase (attività a casa)

Il **Docente** ha un compito di tutoraggio, di informazione e di sprone alla curiositas ed alla quotidianità della stessa, in una coinvolgimento emotivo didattico che comunichi con tutti gli studenti. Egli deve gestire o almeno essere al corrente di come il gruppo classe lavora, degli autori effettivi dei contenuti della ricerca e della suddivisione equa dei compiti, così da poter intervenire in tempo per evitare poi cattive abitudini che portino dopo a valutazioni non sufficienti, inadeguate alle capacità dei singoli ragazzi. Egli deve vegliare sulla formazione dei ragazzi.

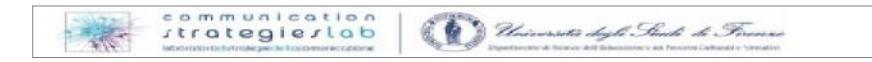

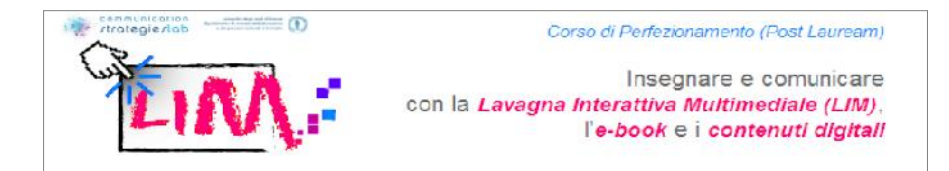

**Lo Studente**, prima (se vuole) da solo poi necessariamente in gruppo, ricerca, raccoglie, sceglie ed elabora in file propri digitali, secondo i compiti assegnati dal docente. Ognuno deve sapere cosa fanno gli altri ma non necessariamente prenderne parte, seguendo cioè il proprio spirito creativo, utilizzando la propria capacità di problem solving. Aiutarsi non è d'obbligo, ma molto caldeggiato.

**Contenuti:** Presentazioni e tesine, eventuali ebook; LO preparati ad hoc e reperiti in rete in relazione al topic; scelta accurata di attività didattiche in rete, elaborati di lettura o grafici di testi semplici per compagni meno agevolati.

**Tempi:** 2/3 ora circa, lavoro di gruppo 3/5 membri o singoli, poi raggruppati dal docente.

# *2)* DURANTE lo Step 6 – *Raccolta e spedizione del materiale* -

**Docente,** sarà disponibile alla consulenza dei singoli, gruppi di lavoro e del gruppo classe, attraverso contatti mail e verbali fuori la lezione canonica (corridoi della scuola, ricreazione) senza però diventarne schiavo per garantire una certa autonomia sia agli studenti che a se stesso. In questa fase si debbono rispettare i ruoli e le competenze di entrambi, docenti e studenti. Un appuntamento in presenza con alcuni alunni serve a monitorare i percorsi di ricerca e sciogliere dubbi che disperderebbero le forze.

**Studente**, a casa in gruppo o da solo, analizza e contestualizza i testi proposti, in relazione al quadro storico ed alle problematiche annesse scaturite dalla lezione in classe, ampliandone il volume di raccolta in relazione alle proprie capacità, interessi.

**Contenuti:** LO preparati ad hoc e reperiti in rete in relazione al topic; scelta accurata di attività didattiche

**Tempi:** 1 max 2 h circa; lavoro di gruppo 3/5 membri o singoli.

### **DOPO LA LEZIONE**

```
Sempre con lo stesso criterio DOPO LA LEZIONE ATTIVITÀ A CASA (Step 6 – 7)
```

```
1) c'è la terza macro fase: 2° Lezione in classe (step 8 - 9 - 10 - 11)
```
**Il Docente,** *regista,* in questa seconda ed ultima lezione in classe, dopo aver dato il compito della lezione, non deve più proporsi direttamente ma farsi reclamare, sottolineando ora qua e là le proposte che sono più idonee a dirigere il gruppo di ricerca. Egli socraticamente deve sottolineare la conoscenza del singolo per trasformarla in competenza del gruppo, ma al contempo spronarne l'evoluzione nel singolo che deve essere considerato come persona e non come *eccezione*; non esistono bravi e somari, ma solo ragazzi con capacità e tipi di intelligenze diverse, spesso non valorizzate nel modo giusto, in contesti non appropriati.

**Gli Studenti***, attori principali,* insieme e singolarmente criticano, discutono, scelgono e memorizzano (in digitale, cartaceo e mentalmente in un apprendimento significativo) tutto ciò che hanno cercato, elaborato e proposto al docente ed alla classe tutta (possibilità anche di condividere con altre classi il proprio lavoro: in rete, in presenza…)

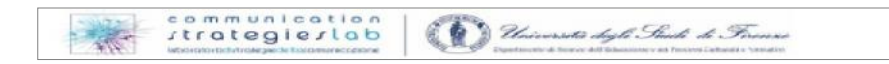

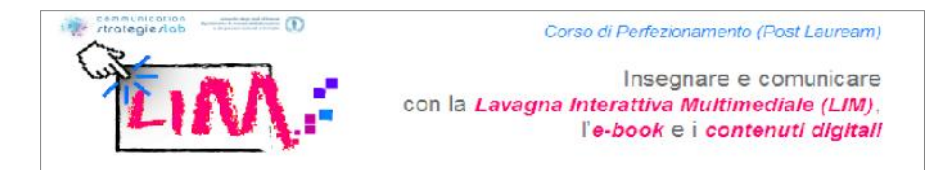

**Contenuti:** Presentazioni e tesine, eventuali ebook; LO preparati ad hoc e reperiti in rete in relazione al topic; scelta accurata di attività didattiche in rete, elaborati di lettura o grafici di testi semplici per compagni meno agevolati. Da questi contenuti (Modelli del Diritto.notebbok[2]; Mappe[2]; Modelli del Diritto.zip; Modelli del Diritto.pdf; Modelli del Diritto.epub) partiranno spunti per altre lezioni, con stessa classe o altre in collaborazione con i docenti del team ed oltre.

**Tempi:** 2 h circa

*2)* Dopo lo Step 6 – *Raccolta e spedizione del materiale* - c'è lo step 7 - *Composizione ed assemblaggio* - che completa la prima attività a casa.

**Docente:** osserva, assiste da lontano, è garante imparziale. Il suo principale obiettivo è, nell'autonomia del compito, garantire libertà di pensiero e di movimento ai ragazzi, per accrescerne la sicurezza psicologica, con particolare cura alla positività del Sé. Pertanto favorirà la comunicazione produttiva, percorso obbligato della ricerca euristica, ed ostacolerà la comunicazione preconfezionata le ricette, le frasi fatte, sudditanza degli indecisi, pigri. Strategie didattiche e learning che non demonizzano gli errori, le domande, ma le incentivino nella ricerca del sapere.

**Lo Studente** a casa analizza e contestualizza i testi proposti, in relazione al quadro storico ed alle problematiche annesse scaturite dalla lezione in classe, ampliandone il volume di raccolta in relazione alle proprie capacità, interessi. Prima da solo (se lo preferisce), poi necessariamente in gruppo, ricerca, raccoglie, sceglie ed elabora in file propri digitali, secondo i compiti assegnati dal docente. Ognuno deve sapere cosa fanno gli altri ma non necessariamente prenderne parte, cioè ognuno deve autonomamente seguire il proprio spirito creativo, utilizzando la propria capacità di problem solving. Aiutarsi non è d'obbligo, ma molto caldeggiato.

**Contenuti:** Presentazioni e tesine, eventuali ebook; LO preparati ad hoc e reperiti in rete in relazione al topic; scelta accurata di attività didattiche in rete, elaborati di lettura o grafici di testi semplici per compagni meno agevolati.

**Tempi:** 1 max 2 ora circa, in lavoro di gruppo 3/5 membri o singoli.

# **STEP n°… 9 - Discussione elaborazione finale del file [Lezione in classe]**

### *Descrivere i materiali didattici utilizzati*

Il file a cui tutta la classe collabora è un file .notebook, del sw autore della Smart. Molto pratico sia nelle caratteristiche grafiche, sia nella manualità della lavagna. La sua caratteristica NON multitouch lo rende più vulnerabile, ma abitua i ragazzi ad aspettare il proprio turno, a fare gruppo in caso di bisogno del compagno dal tocco troppo nervoso. Nelle fasi precedenti sono state create pagine, scritte, disegnate, colorate, inserite immagini, presi spunti da internet e importati file, ora bisogna comporre la grafica e per questo si utilizzeranno strumenti per attirare l'attenzione, per modificare mappe

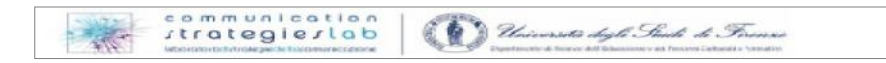

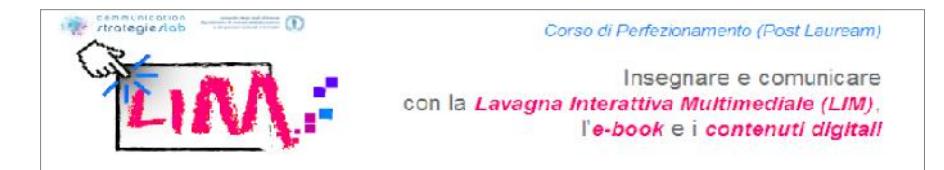

(freemind, cmaps per prossima lezione;…); uso risorse esterne dalla LIM per creare file audio o video (Cittadini Sparta.mp3; File.mp2 o avi di lettura dei testi prodotti; registrazione della lezione; LO) da allegare al nostro file. Negli step successivi (step 10) si scelgono, tra le parole indicate nelle schede tipo, i tag che caratterizzano meglio il lavoro della classe, (step 11) si salva e si spediscono a tutti gli studenti (si potrebbe anche pubblicarle nel sito). Il memorizzare serve a rendere reale e duraturo il lavoro di discussione, in cui il gruppo si impegna perché vede la fine del progetto e non ritiene che il parlarne, discuterne sia solo futile tempo perso ed improduttivo.

#### *Descrivere le caratteristiche della comunicazione*

La comunicazione orale e della scrittura nella didattica con la LIM mira ad un modello collaborativo e di coaching; le diverse tipologie dei file visualizzati (testi, immagini, animazioni, fotografie, video), servono a catturare tutti i diversi tipi di intelligenze (e spesso sono proposti proprio dalla ricerca da coloro che ne subiscono maggiormente il fascino) . In classe il **docente** *mediatore* deve stimolare la discussione affinché egli possa capire quale è l'apporto del singolo in relazione al lavoro di gruppo (può essere utile l'utilizzo dei compiti personalizzati alle abilità dei singoli alunni). I singoli **alunni** suggeriscono modifiche strutturali ed estetiche all'elaborato; la **classe** ne decide le scelte.

### *Descrivere la funzione svolta dalla LIM nella fase in analisi*

In questa fase la LIM è gestita dal docente su PC e dagli studenti in maniera touch interattivamente; in questo step lo strumento LIM, quale dispositivo di interazione, serve al dialogo, alla condivisione ed alla costruzione, dell'opera didattica e dell'opera psicocognitiva del ragazzo. Essa è anche presentazione perché i ragazzi revisionano il lavoro per trovarne le parole chiave; ancora superficie di scrittura perché quale tavolone di scrittura collaborativa è molto pratico.

### *Descrivere l'interazione con gli studenti* **[tipo di interazione, contenuti e tempi]**

### **PRIMA DELLA LEZIONE**

In questo caso se si intende **LEZIONE debbo descrivere LA LEZIONE ATTIVITÀ A CASA** (Step 6 – 7)

*1)* Prima della 2° lezione (Terza fase) c'è la 1° attività a casa appena sopra descritta nello **step 6** (pag. 20).

### Se invece si intende **STEP** della Lezione.

*2)* Prima dello STEP 9 - *Discussione elaborazione finale del file* – c'è lo step n°8 – *Analisi e Critica (documentazione per rispondere alle domande)* ed inizia la Terza macro fase: 2° lezione in classe.

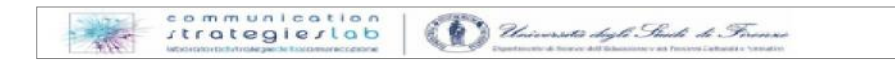

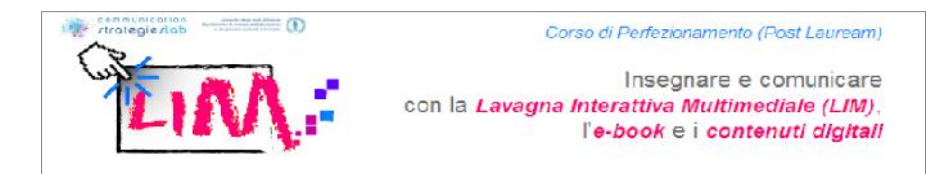

**Docente:** introduce la lezione ma poi ne è garante imparziale: osserva, assiste,. L'obiettivo didattico è infondere *Fiducia,* pertanto egli in un'attività di tutoring, deve essere canale della comunicazione informativa e transazionale, sprone alla curiositas ed alla quotidianità della stessa, in un coinvolgimento emotivo didattico che comunichi con tutti gli studenti. Egli ascolta e gestisce l'alternarsi delle proposte dei ragazzi suggerendo in relazione alla centralità dell'argomento (le tesi scartate saranno spunto di approfondimenti collaterali interdisciplinari). Egli deve saper gestire le criticità, senza autorità, vedere come il *gruppo classe* lavora.

**Studente**: In classe i **gruppi,** in base ai concetti ed alle domande emerse, proporranno la lezione, *discussione in classe*, scegliendo più percorsi condivisi o no, ma più congeniali alle diverse abilità della classe.

**Tempi:** 10'/15' circa

### **DURANTE LA LEZIONE**

In questo caso se si intende **la 2° LEZIONE** (Step 8 – 9 - 10 – 11).

*1)* Durante la lezione (sopra descritta nel DOPO dello **step 6).**

**il Docente,** *regista,* non deve proporsi direttamente ma sottolineare le proposte che sono più idonee a dirigere il gruppo di ricerca. Propone conoscenza per trasformarla in competenza del gruppo e del singolo che deve essere considerato come persona unica.

**Gli Studenti***, attori principali,* insieme e singolarmente criticano, discutono, scelgono e memorizzano (in digitale, cartaceo e mentalmente in un apprendimento significativo) tutto ciò che hanno cercato, elaborato e proposto al docente ed alla classe tutta (possibilità manche di condividere con altre classi il,proprio lavoro (in rete, in presenza…)

**Contenuti:** Presentazioni e tesine, eventuali ebook; LO preparati ad hoc e reperiti in rete in relazione al topic; scelta accurata di attività didattiche in rete, elaborati di lettura o grafici di testi semplici per compagni meno agevolati. Da questi contenuti (Modelli del Diritto.notebbok[2]; Mappe[2]; Modelli del Diritto.zip; Modelli del Diritto.pdf; Modelli del Diritto.epub) partiranno spunti per altre lezioni, con stessa classe o altre in collaborazione con i docenti del team ed oltre.

**Tempi:** 2 h circa. Tale programmazione potrebbe essere ulteriormente frazionata, coinvolgendo altri docenti in una interdisciplinarietà allargata (classi, docenti, reti,…)

Se invece si intende **STEP** della Lezione. sarà

*2)* Durante lo Step 9 - *Discussione ed elaborazione finale del file* (argomento topic).

**Docente:** *mediatore*, in classe deve stimolare la discussione affinché egli possa capire quale è l'apporto del singolo in relazione al lavoro di gruppo (può essere utile l'utilizzo dei compiti personalizzati alle abilità dei singoli alunni). Egli facendo leva sulla unicità di informazione e sulla quotidianità della stessa, in un forte coinvolgimento emotivo didattico, deve riuscire a comunicare, correggere, indirizzare tutti gli studenti ad una

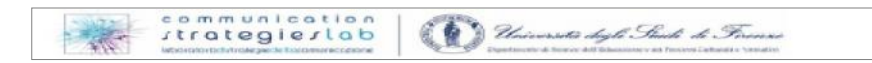

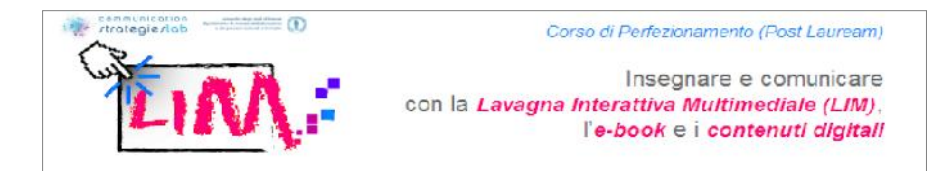

scelta propria più consona alle proprie capacità (anche portatori di H e di DSA), senza però *obbligarne* le scelte di grafica, o di possibili soluzioni diverse dalla maggioranza. Potrà intervenire di più per correggere sulle conoscenze disciplinari o interdisciplinari, ma meno sui percorsi cognitivi. Spronare tutti i ragazzi a partecipare alla discussione per dare apporti alla stesura della scheda finale da archiviare. In questo compito il docente, inizialmente, deve contare sulla collaborazione di un tecnico o di un altro docente, anche non specificatamente della classe, ma che lo aiuti e lo sostenga nella parte informatica (in un clima classe ottimale potrebbe anche chiedere l'aiuto di alcuni alunni).

**Gli Studenti** suggeriscono modifiche strutturali ed estetiche all'elaborato; la **classe** ne decide le scelte. Tutti hanno elaborato schede e file preparatori alla memorizzazione e ne debbono decidere la composizione finale della classe.

**Contenuti**: Scheda del Modulo didattico. **–** Documenti consultati**:** Modelli del Diritto.notebook[1] documenti prodotti**:** Cittadini Sparta.mp3 e da produrre:: File.mp3 di lettura dei testi prodotti (file di testo e registrazione della lezione); LO; nuova mappa per prossima lezione;…

**Tempi:** 15'/20' o di più a seconda dell'imponenza del topic.

### **DOPO LA LEZIONE**

In questo caso se si intende **LEZIONE**

*1)* DOPO la 2° lezione (step 8 - 9 - 10 - 11) c'è la quarta fase ed ultima (seconda) attività a casa: la valutazione, per docenti e studenti (Step 12).

**Il Docente,** in una apertura di vedute, che mira ad ad alzare e rendere stabile l'autostima dei ragazzi, su basi culturali conoscitive condivise, quale autorevole *valutatore,* accompagna il ragazzo **a** rivedere i propri percorsi cognitivi, classificando le schede elaborate dagli studenti e considerandone l'impegno del singolo, in relazione alle sue capacità cognitive, e valutarlo in base alla competenza acquisita, all'abilità di problem solving e di expertise linguistica. Considerato come persona, l'alunno non sufficiente, dovrà ripercorrere il processo apprenditivo incerto in un altro MD. Il docente orientatore deve memorizzare i diversi livelli per calibrare la comunicazione del successivo MD, **non diminuire i contenuti. Gli Studenti***,* per gruppi e singolarmente, rivedono i lavori salvati, personalizzandoli ove lo ritenessero necessario, organizzando il loro sapere

essere al meglio, nel rispetto del compito assegnato dal docente.

**Contenuti:** Presentazioni e tesine, eventuali ebook; LO preparati ad hoc e reperiti in rete in relazione al topic; scelta accurata di attività didattiche in rete, elaborati di lettura o grafici di testi semplici per compagni meno agevolati. Da questi contenuti (Modelli del Diritto.notebbok[2]; Mappe[2]; Modelli del Diritto.zip; Modelli del Diritto.pdf; Modelli del Diritto.epub) partiranno spunti per altre lezioni, con stessa classe o altre in collaborazione con i docenti del team ed oltre.

**Tempi:** 2 h circa

Se invece si intende **STEP** della Lezione.

*2)* DOPO c'è lo step 9 *- Discussione elaborazione finale del file -* c'è lo step 10 - *Scelta dei Tag (parole chiave identificativi dell'archiviazione).*

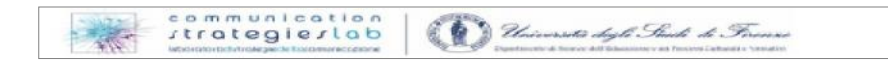

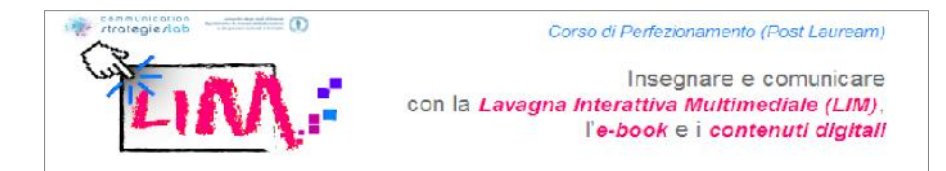

**Docente:** ascolta e suggerisce di ripercorrere i lavori svolti, per cercarne la sintesi ed tracciarne la reperibilità in rete, archivio,…stimola il ricordo e la narrazione di alcuni alunni agli altri; propone se necessario la consultazione di testi cartacei o digitali a modello del'esercizio assegnato e si scelgono, tra le parole indicate nelle schede tipo, i tag che caratterizzano meglio il lavoro della classe.

**Studente:** singolarmente legge la scheda ed il lavoro svolto, sottolineandone i concetti chiave emersi, poi ascolta gli altri e sintetizza in in file collaborativo.

**Tempi:** 15'/20' o di più a seconda dell'imponenza del topic.

# Pianificazione, struttura, fasi dell'attività con la LIM

#### **La struttura della lezione**

La nostra struttura parte dal braimstorming e si evolve per concetti, mappe concettuali, anche se permette processi apprenditivi differenziati ed autonomi. Gli obiettivi sono sempre ben chiari, ma trasversali agli step. Le conoscenze, essenzialmente non sequenziali, in una scuola superiore sono basilari, pertanto si lavora su Moduli didattici e su Unità didattiche, ove i contenuti debbono essere accresciuti man mano che si aquisisce esperienza e praticità del sapere tecnologico (conoscenze in crescendo legate ai processi cognitivi differenziati); difficoltà di compito legate ai processi sociali. LIM come valore aggiunto all'esperienza didattica del docente e degli studenti, abili e meno abili, come strumento di inclusione ai diversi per lingua e tradizioni.

### **Cosa fa il docente a casa e a scuola**

Il docente costruisce mentalmente la propria mappa e poi la decostruisce per cercarne i concetti chiave che scandiranno i percorsi educativi degli alunni. Egli deve programmare la regia a casa, proporla a scuola ai ragazzi e rivederla come scenografo per adattarla ai diversi processi cognitivi degli alunni. In pratica grazie alle sue conoscenze costruisce un canovaccio di prova e poi lascia ai ragazzi il compito di comporre proprie conoscenze per sviuluppare competenze specifiche, ma interdisciplinari. Alla fine dell'unità didattica il docente rivedrà i percorsi epserienziali trasformando la propria conoscenza in metaconoscenza, expertise.

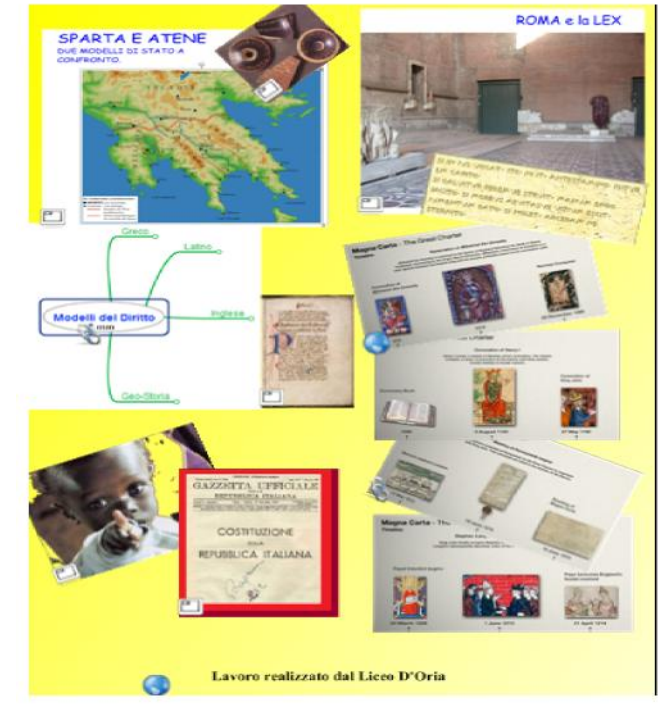

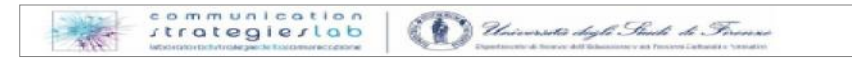

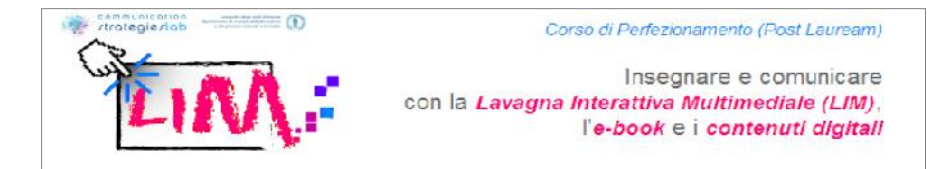

#### **Cosa fanno gli studenti a casa e scuola**

L'alunno, ricerca, raccoglie materiali (ovunque, anche per strada con il cellulare), li elabora (copia, scrive, sintetizza disegnando mappe, si confronta, discute, parteggia per la propria tesi, studia, comprende e condivide, collaborando alla conoscenza degli altri, alunni e docenti. Come detto sopra assembla le proprie conoscenze interdisciplinari per sviluppare competenze specifiche, ma sintetiche, che lo portino ad una facile classificazione delle situazioni (capacità di problem solving e di eccellenza).

### Contesto e ambiente

#### **Descrizione della classe\ classi coinvolte**

Le classi coinvolte nel progetto globale sono 6, ossia 3 bienni del Liceo Classico (ex Ginnasio). In una Scuola d'elitè di Genova, con problematiche legate molto di più alla socializzazione che alla scolarizzazione (alto tasso di anoressia e bulimia, ed anche casi di suicidio). Si è scelta una struttura per concetti perché più semplice alla comunicazione. Come detto io sono un tecnico e non un docente, ma riporto parte del Piano di lavoro Didattico individuale di una delle docenti coinvolte, con riferimento ad una delle classi prime.

*La classe 1 C è costituita da trenta alunni, che si sono rivelati in questa prima fase disponibili, ben educati ed entusiasticamente coinvolti. Il clima è molto sereno e i rapporti interpersonali paiono distesi, un discreto numero dimostra di possedere ottimi strumenti di metodologia di studio. Nella fase di accoglienza sono state valutate le conoscenze di base ed analizzate le differenti capacità intellettive (secondo un i somministrati.*

#### **Luogo\luoghi in cui sarà svolta la lezione**

Al momento la lavagna LIM è collocata in una piccola aula non assegnata alle classi; ciò permette di usufruirne in modo mirato e specifico alla programmazione laboratoriale. In classe non esiste il computer fisso, ma su prenotazione si può utilizzare un Pc collegato ad una tv, il tutto su carrello mobile. Ciò non significa avere le braccia legate ma semplicemente prendere atto della realtà quotidiana della nostra scuola in Italia; dopo questa dovuta premessa, affermo che la lezione descritta sarà svolta in aula LIM, poiché essendo essa impostata come Unità Didattica all'interno di un Modulo non sequenziale nell'apprendimento, permette eventuali scivolamenti nella programmazione.

### **Materiali e tecnologie didattiche di cui si dispone**

Come già accennato, le aule non hanno Pc in classe; la scuola, disposta su quattro piani, dispone di quattro carrelli attrezzati con Tv collegata a lettore DVD e VCR, prenotabili per la visione, ascolto, di alcuni supporti. Solo se espressamente richiesto si può usufruire di un pc da collegare alla tv. Più volte si è ricorsi all'utilizzo di notebook personali. Oltre all'aula LIM, vi sono tre laboratori con pc collegati in rete e video proiettore (chimica, fisica e

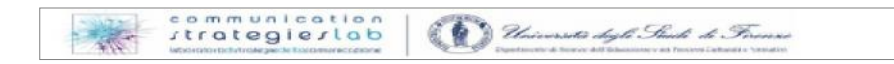

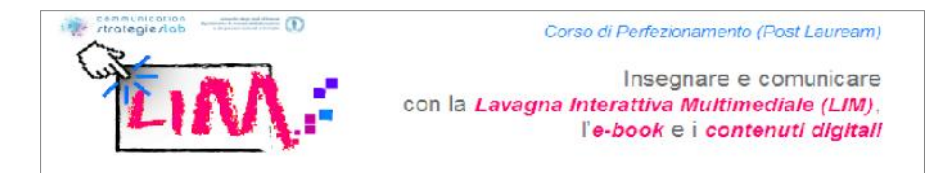

informatica). Quest'ultimo dispone (oltre che del video proiettore e di due lavagne bianche, a fogli e a muro) di 16 postazioni Pc in rete. Nessuno dei suddetti locali possiede stampante in loco, pertanto la stampa in rete è autorizzata solo in casi eccezionali. Esiste inoltre una piccola aula multimediale (quattro postazioni pc, 8 attacchi alla rete, una stampante, video proiettore e lavagnetta IBID, precedente alla LIM),ma questo locale è stato istituito da poco e ancora non entrato nell'ordine mentale dei docenti.

### **Tecnologia LIM utilizzata:**

- Smartboard
- o Interwrite
- o Cleaverboard
- o Promethean
- o Hitachi
- o Mimio
- 
- o Altro *La scuola ha richiesto altre due lavagne, ma non si sa né quando né cosa arriverà.*

# LIM e Contenuti Didattici Digitali

Comparando la progettazione di questa attività con il metodo che utilizzate abitualmente per condurre la lezione frontale, analizzare l'impatto sull'uso di supporti didattici in ambiente digitale e non digitale. **Elencare i supporti didattici che tipicamente usati nella lezione frontale**

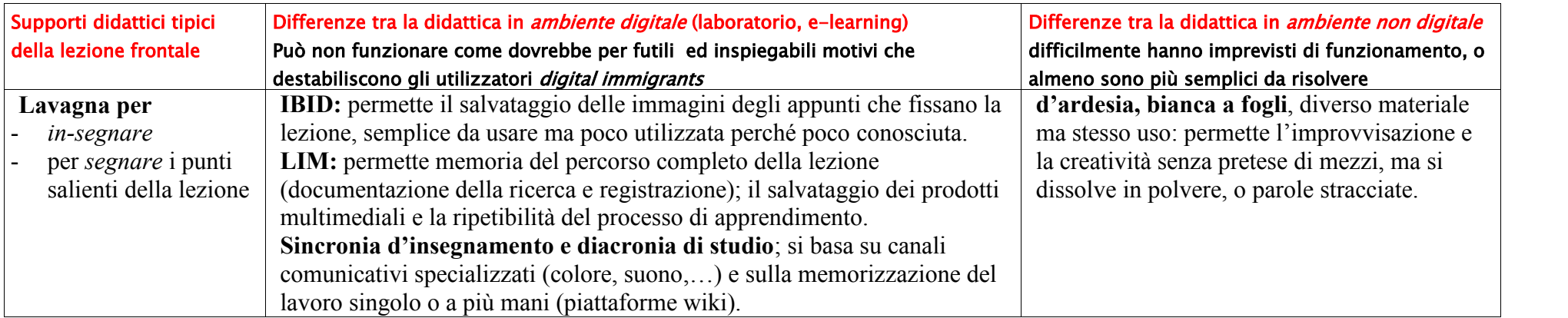

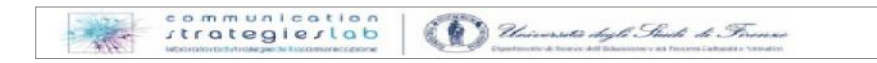

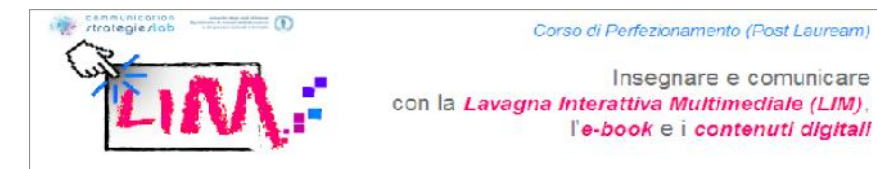

**Ebook e testi digitali in USB o altri dispositivi di memoria** sono più

Testi, adottati e non,

Manuali, …

Computer per

 $(video, audio,$ foto, file LIM notebokk…)

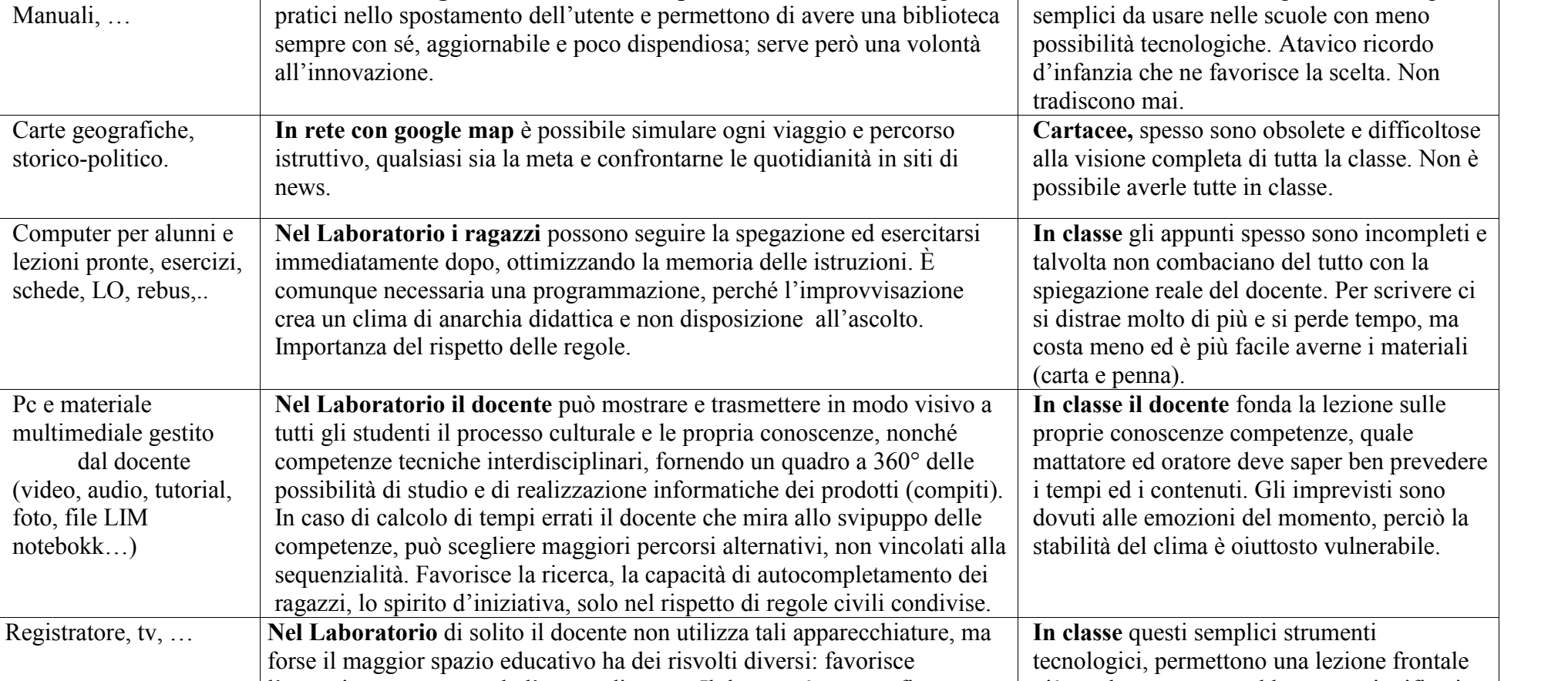

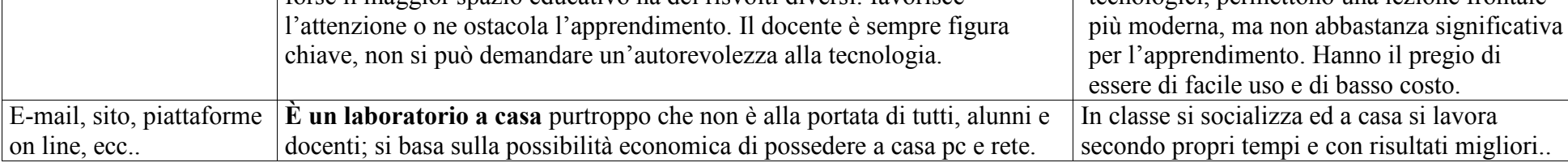

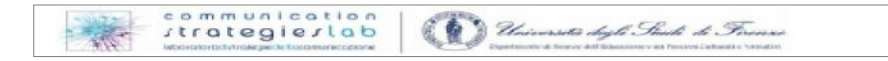

**Libri**.in cartaceo sono ingombranti, ma più

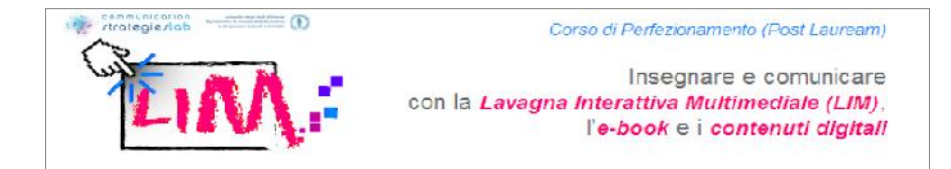

### **Considerazioni finali:**

## PUNTI DI FORZA della LIM, essa

- 1. Digitalizzando semplifica, permette di sintetizzare le competenze del discente, favorendone il coinvolgimento in un apprendimento trasversale.
- 2. Negli alunni meno abili, facilita la presa di coscienza dei propri errori, favorendone l'immediata correzione da parte del docente e l'apprendimento concreto da parte del discente.
- 3. Negli alunni portatori di h e DSA, consente di superare alcuni ostacoli legati alla sensorialità: la sintesi vocale e l'immediatezza della mappa concettuale, nonché la semplice manualità della SMART, ampliando il linguaggio didattico tradizionale.
- 4. Possibilità di sintetizzare in un unico file tutto il materiale della lezione.

PUNTI DI DEBOLEZZA della LIM, essa necessita di un alta formazione del docente e di un lavoro team.

- 1. Difficoltà di traslare e far riconoscere testi in lingua diversa dalla formattazione del notebook SMART (ad es. Greco).
- 2. Poca praticità nel modificare testi composti in ambiente notebook SMART (perché riconosciuti solo come casella di testo o immagine).
- 3. Problemi di frequenti malfunzionamenti degli strumenti tecnologici e pressochè assenza di manutenzione e formazione tecnica.
- 4. File troppo pesanti e poco gestibili.

### CRITICITÀ da trasformare in PUNTI DI FORZA della LIM,

- 1. Pur nell'amplia gamma di possibilità del programma notebook SMART solo mantenendo l'utilizzo dei precedenti file di office, si può ottimizzare la lezione, sia nella qualità sia nell'economia del tempo di preparazione.
- 2. Per organizzare una buona lezione, il docente deve aver ben presente la differenza fra conoscenze e competenze, nonché saper costruire e decostruire il processo di apprendimento dei singoli alunni (e del proprio), per personalizzare gli input tecnologici da offrirgli.

Al momento, nessuno dei modi sopra elencati può dichiararsi infallibile o prioritario rispetto agli altri, perché essi richiedono una predisposizione del docente diversa, una professionalità ed una preparazione mirata al costesto classe ed all'obiettivo didattico, nonché al tempo a disposizione ed agli spazi, elementi,… dal MIUR tante belle parole ma niente risorse e soddisfazioni tangibili legate alle vere eccellenze.

### **Quali sono le operazioni che docente e studenti realizzano con i supporti didattici in classe?**

I ragazzi ed il docente sulla LIM si cimentano con tutti i tipi di manipolazione didattica, dalla correzione di testi scannerizzati, fotografati, reperiti in rete,… senza alcun vincolo tempo spaziale, di salvataggio o invio ad altri lontani dalla classe - è possibile lavorare in contemporanea con persone lontane da noi ma vicine per scopi ed argomenti). Nella contingenza è possibile modificare ed esperimentare a 360 gradi la lezione, visivamente e

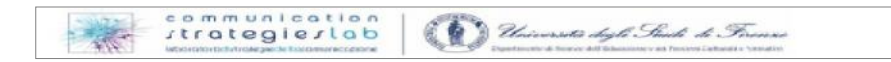

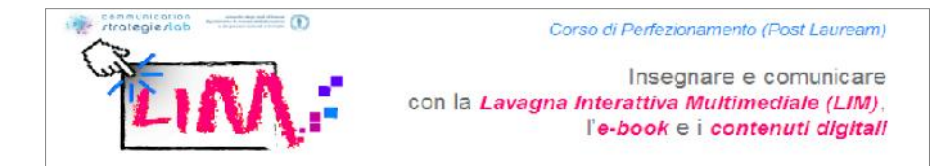

graficamente. La Galleria in dotazione del SW Smartnotebook comprende esempi multimendiali, esercizi, LO, che il docente può proporre agli studenti individualmente e collegialmente.

### **In relazione alle operazioni sui supporti didattici, quali sono le principali differenze tra** *ambiente digitale* **e** *ambiente non digitale***?**

I vantaggi della digitalizzazione sono nella velocità di creazione. Al contempo però lavorare con i pc, con la LIM e tutti gli altri strumenti tecnologici e multimediali, è come lavorare con un collega messicano: ha altri tempi, linguaggi talvolta tanto indecifrabili per i docenti, quanto semplici; loro (i pc) fanno solo ciò per cui gli vengono inviati input (click di mouse), purtroppo capita spesso che i nostri gesti sono errati, troppo veloci o troppo lenti per il linguaggio macchina. Per lavorare con la tecnolgia ci si deve adattare ai tempi del pc che stiamo usando, abituandoci ad una capacità di costruzione e decostruzione delle azioni che realizziamo, per ricercare dove è l'errore di comunicazione, alla consapevole serenità di fallibilità..

### **Con l'introduzione della LIM nelle classi cambiano le modalità di insegnamento e di apprendimento, come vi immaginate lo scenario futuro?**

Inizialmente molto impegnativo, soprattutto per il superamento di tutti preconcetti esistenti circa l'utilizzo delle tecnologie nell'educazione istituzionale. Qui nella foto accanto possiamo vedere come i socialnetwork siano punto di ritrovo e di scambio culturale dei giovani, anche su materie classiche come il latino. Purtroppo nella scuola italiana non si è attuato ancora il passaggio da trasmissione di conoscenze ad apprendimento di competenze, non essendoci una valutazione vera che ne obblighi il cambio di didattica. Non essendo io un docente non voglio entrare nel merito della discussione, ma in quanto educatore e formatore vorrei porre l'attenzione sull'autoreferenzialità della scuola e di molti suoi massimi componenti, avvinghiati ai privilegi della rigidità strutturale educativa italiana. *La scuola sta cambiando ma si rischia di cambiare il vestito senza cambiarne il modello* ha affermato la Prof.<sup>Ssa</sup> Luisa Ribolzi ad un convegno sulla valutazione dell'INVALSI; i docenti, il personale ATA, quali attori principali, sono o si sentono - che alla fin fine è la stessa cosa - bistrattati, mal pagati, obbligati ad una formazione tecnologica inutile, senza una spendibilità reale. Chiedono aiuto ma ricevono consigli; chiedono risorse ma ricevono tagli e… LIM: strumenti validissimi ma che non

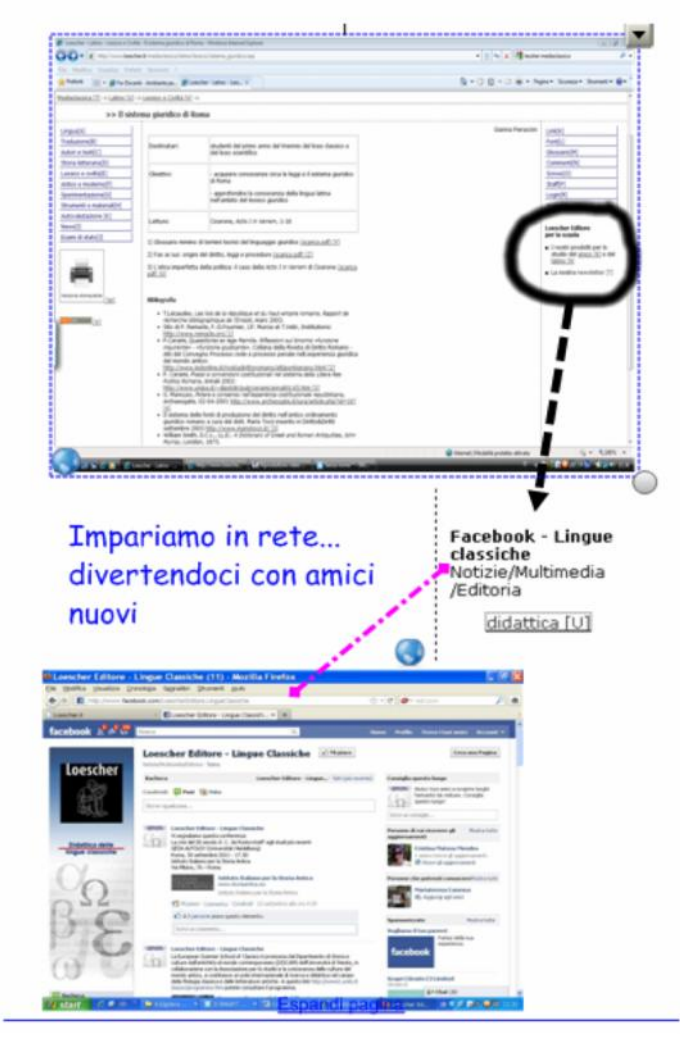

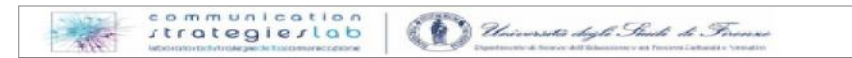

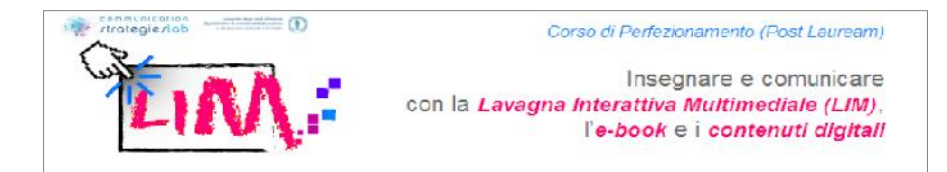

conoscono minimamente, né vogliono conoscere, perché spesso credono che il gioco non vale la candela. Perché aggiornarsi se non ci sono pc o funzionano male? Tagliano i tecnici e aumentano il lavoro dei docenti.

Come già affermato la LIM non è la Panacea dell'apprendimento, non risolve la dispersione scolastica e neanche la depressione degli insegnanti, anzi talvolta l'insistere ostinatamente ad una formazione preconfezionata, sia per gli insegnanti, sia per gli alunni è molto controproducente e fa più danni che miglioramenti. A riprova del mio dire sta il fatto che la formazione sulle TIC, che dagli anni 2000 ha interessato migliaia (spero) di insegnanti, non ha prodotto i risultati sperati, perché, con caparbia senso di infallibilità e autoreferenzialità, si è voluto far percorre un percorso fisso d'istruzione, a tutti gli insegnanti, di tutte le materie e pregressi. Sarebbe bene ricordare che pur considerando l'aggiornamento un dovere dell'insegnate, non è a tutt'oggi obbligatorio, perché non è retribuito, considerato cioè a tutti gli effetti lavoro. Oltre al danno anche la beffa perché si richiede una gratuità d'impegno, ma poi non la si valuta, perché nella scuola non ci sono valorizzazioni per competenze ma solo graduatorie obsolete per punteggio. Vista la grandissima differenza tra le scuole (indirizzi, programmi svolti e non ministeriali, libero arbitrio delle valutazioni, ecc.ecc.) non riesco a capire come ci si domandi il perché di questa, tanto comune, ritrosia al rinnovamento. Mi sembra ovvio che un laureato che fino a qualche anno fa poteva fare il professore solo grazie alle sue conoscenze disciplinari (e non per il valore aggiunto dei suoi studenti), voglia mantenere stretto il potere della sua spendibilità di livello, arroccandosi alle proprie didattiche, indiscutibilmente anche validissime (io non entro in merito alla valutazione a priori e di parte) ma forse, non più atte alla nostra società globale, digitalizzata, liquida, incerta, del rischio, virtuale, dei social network… Ma questa è un'altra storia…, io oggi credo che i docenti, come ogni lavoratore della scuola, debbano imparare a lavorare in gruppo perché solo unendo le forze si può ottimizzare l'impegno del singolo. La cultura non è una risorsa a somma zero, quindi, se la si crea e la si condivide con gli altri questa aumenterà potenzialmente e coinvolgerà sempre più persone. *La scuola è vita e non solo preparazione ad essa* (Johm Dewey) e deve andare avanti, grazie all'amore ed alla pazienza dei suoi lavoratori: la cambieremo da dentro se dall'alto non si mettono d'accordo.

Al momento questo mio sogno è solo una realtà minima, ma come tecnico educatore, persona sopra le parti, intendo impegnarmi molto.

*Di solito dopo aver lavorato e scritto tanto si dovrebbe mettere punto e … spedire. Certo ora consegnerò il tutto, ma sicuramente appena lo avrò fatto troverò nuovi problemi e ancora nuove soluzioni, per questo motivo è bene non mettere mai i collegamenti ai file perché modificandoli saltano tutti. I collegamenti web ai siti invece non tradiscono. Spedirò gli allegati con file epub, file che mantiene i collegamenti alla propria cartella. Il file modelli del diritto.notebook è molto carico quindi potrò includerlo solo zippato. Io continuerò a studiare perché voglio cimentarmi nel format ideam, per programmare il mio corso di aggiornamento per i docenti. Grazie Antonella*

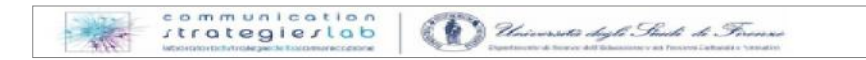